# **Inhaltsverzeichnis**

**HINWEIS:** Die Bonuskapitel 16, 17, 27 und 37-40 finden sich als PDF-Datei auf der beiliegenden CD. Im Inhaltsverzeichnis sind sie durch ein CD-Symbol gekennzeichnet.

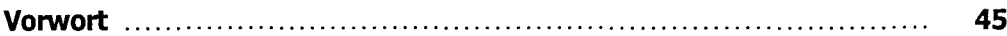

### **Teil I: Grundlagen**

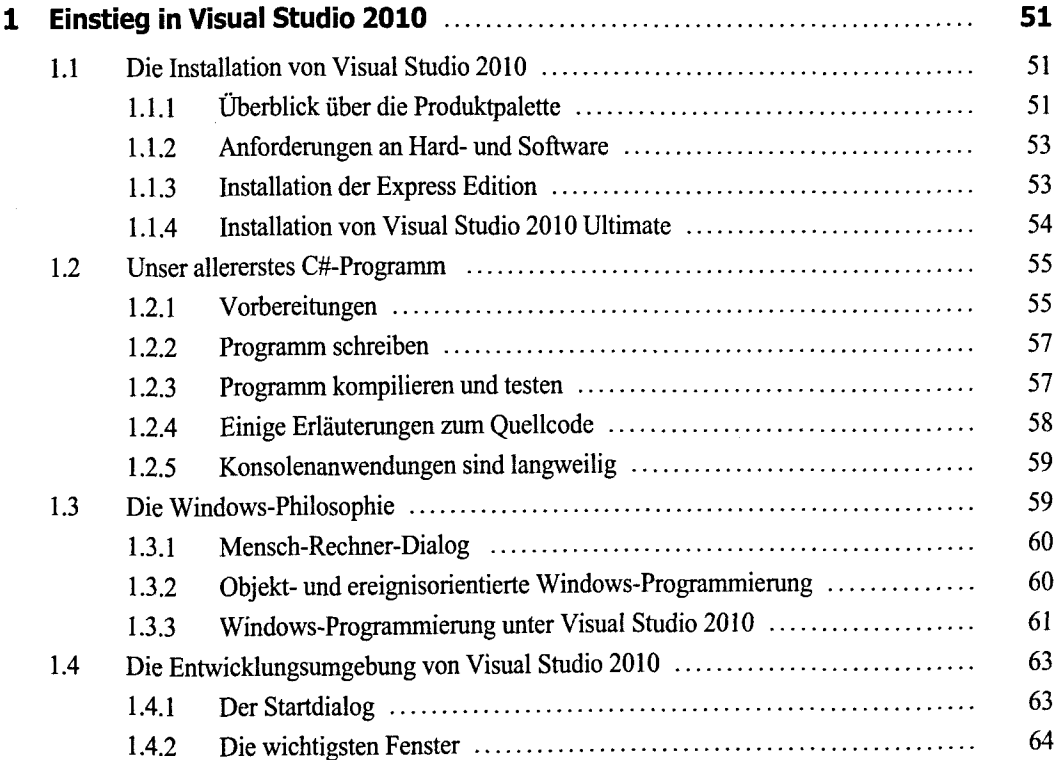

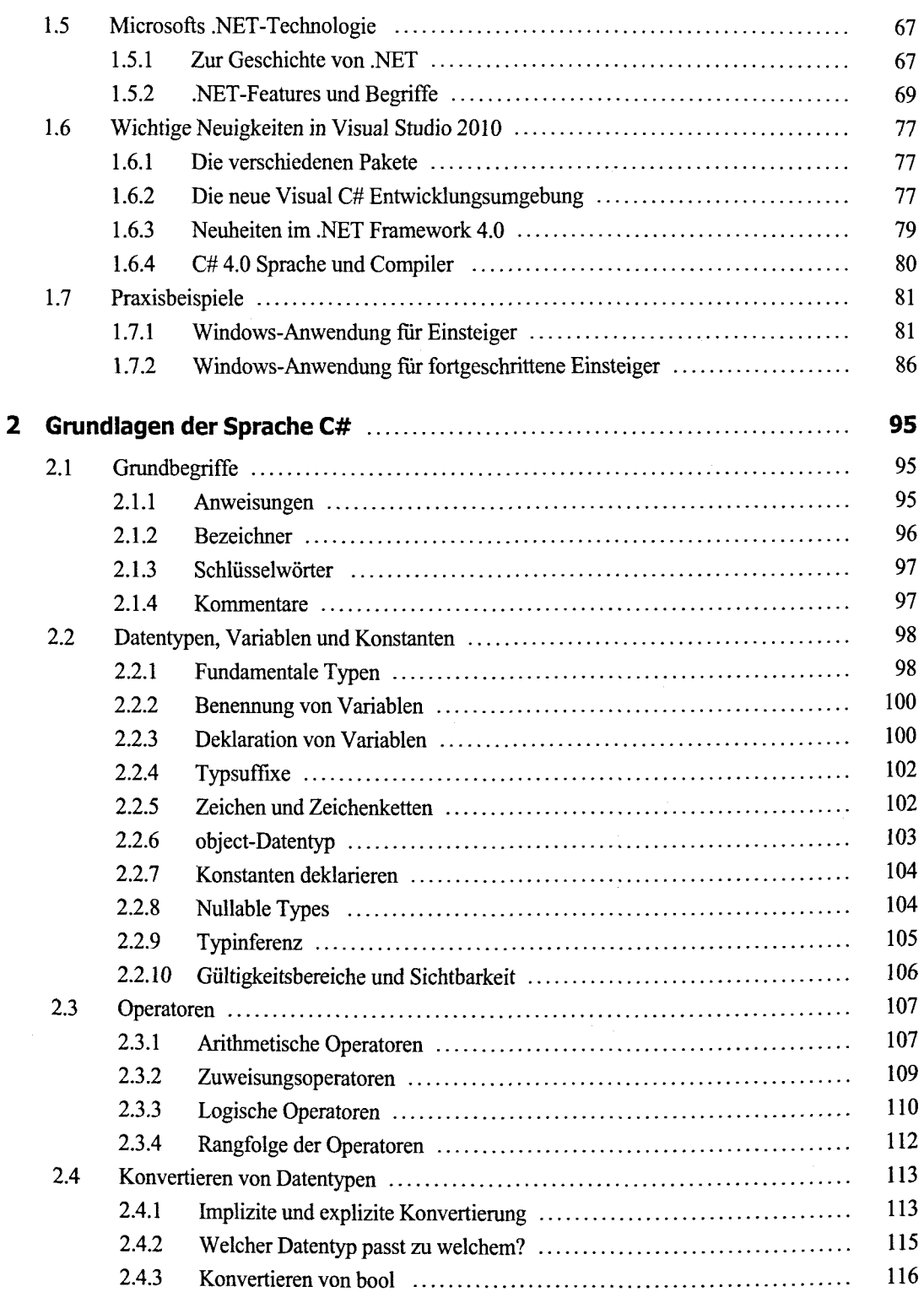

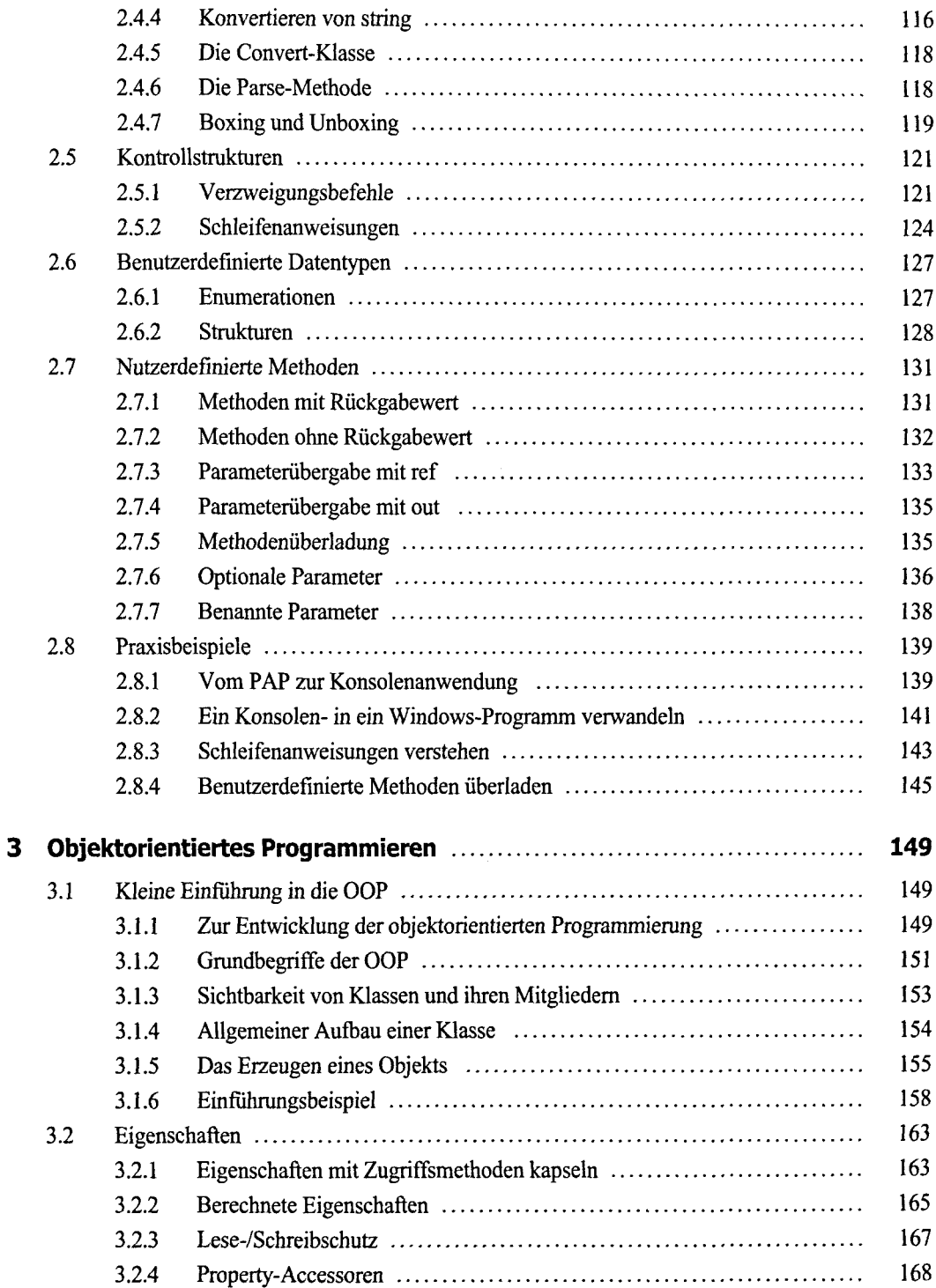

 $\overline{z}$ 

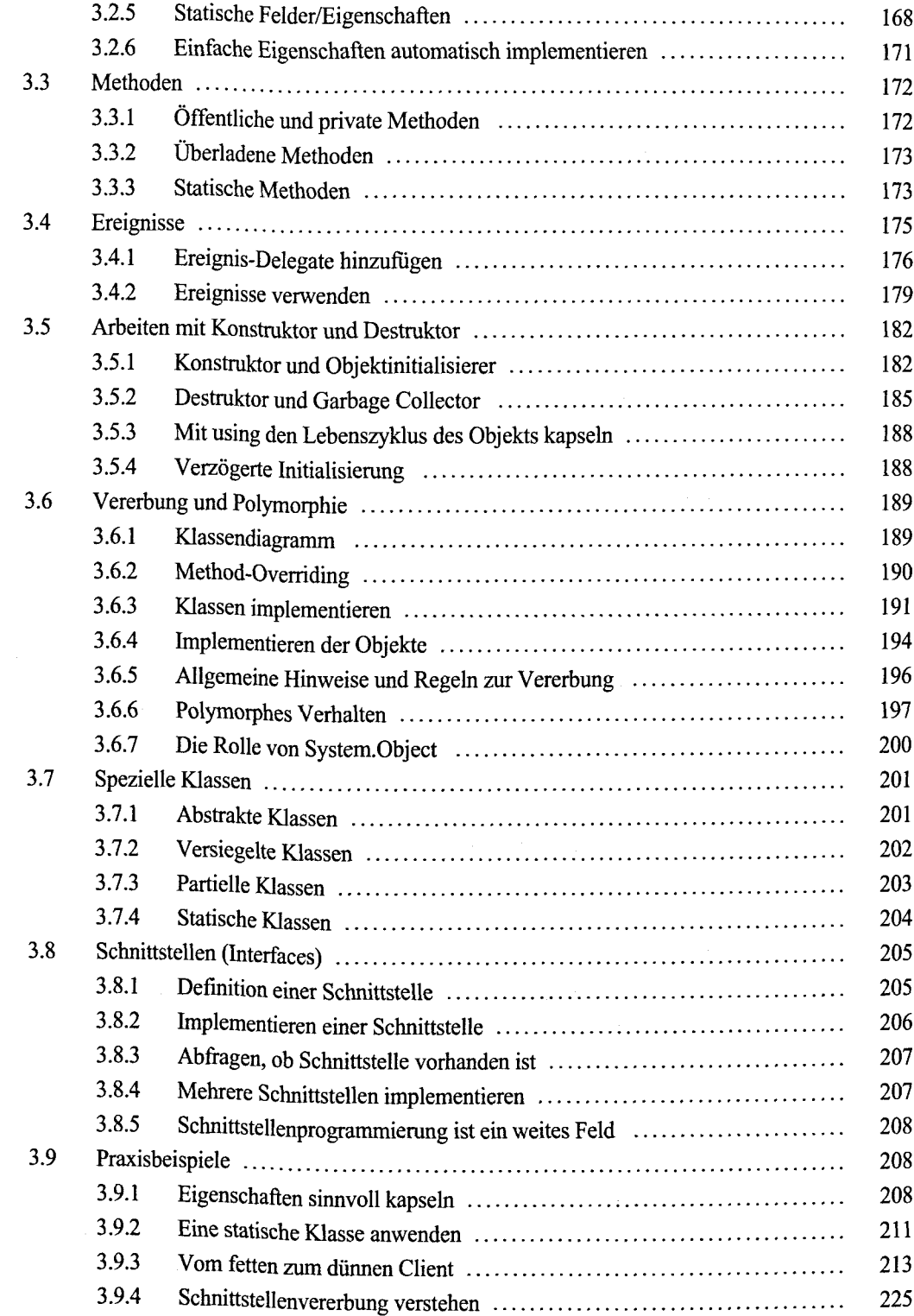

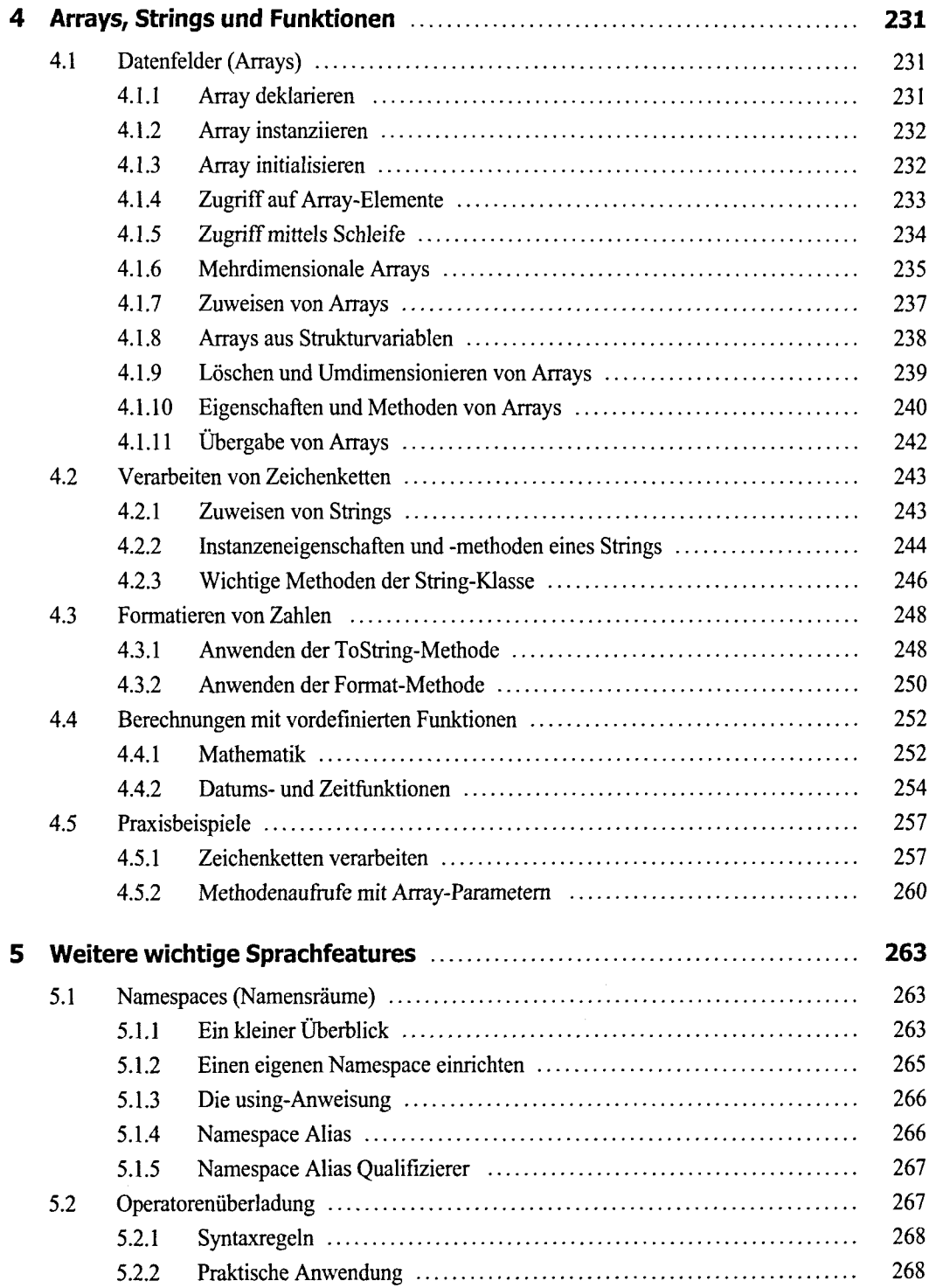

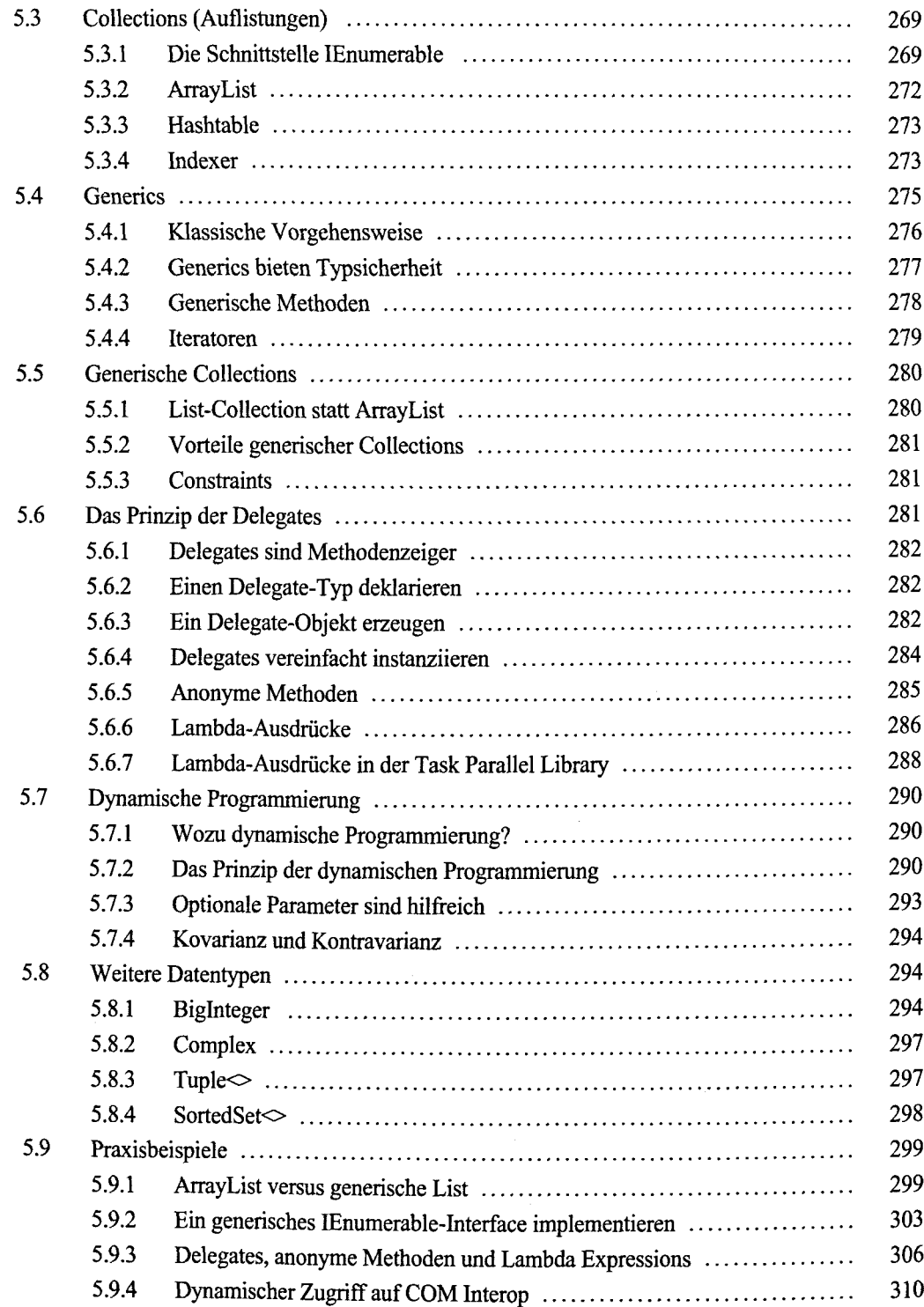

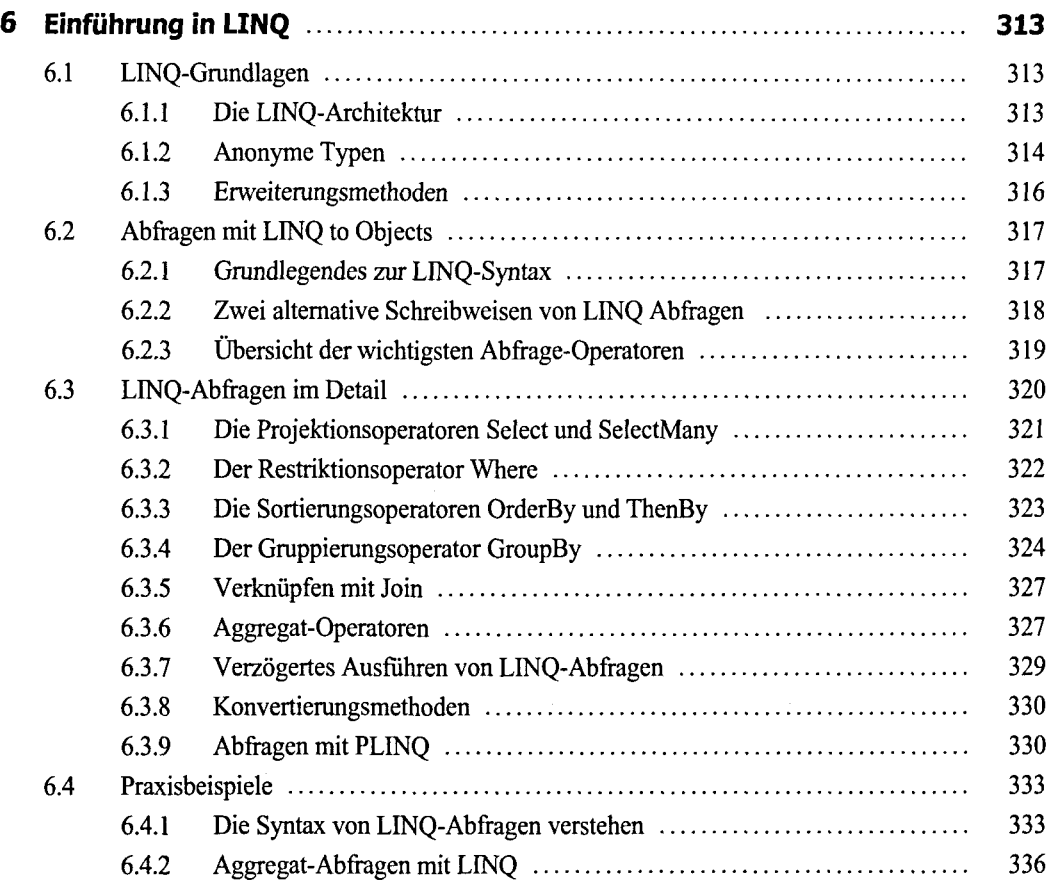

## **Teil II: Technologien**

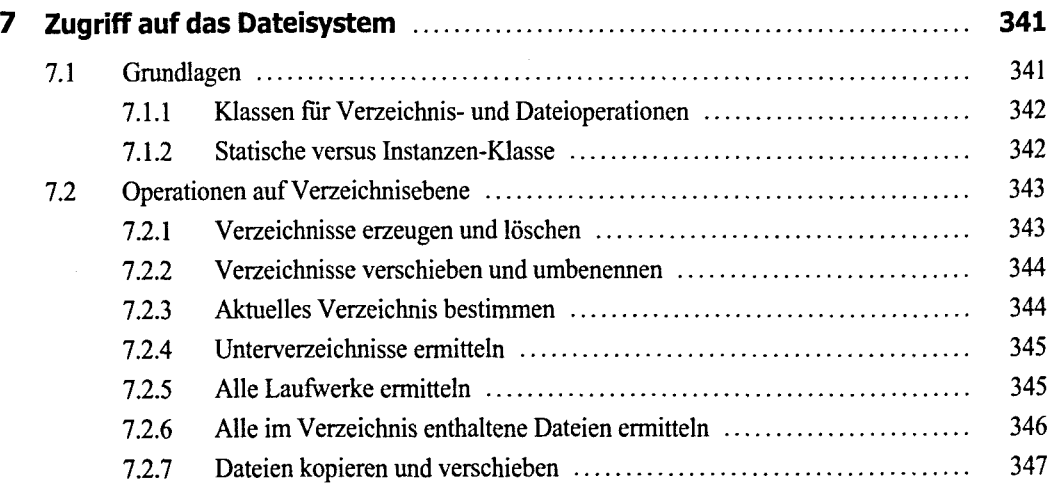

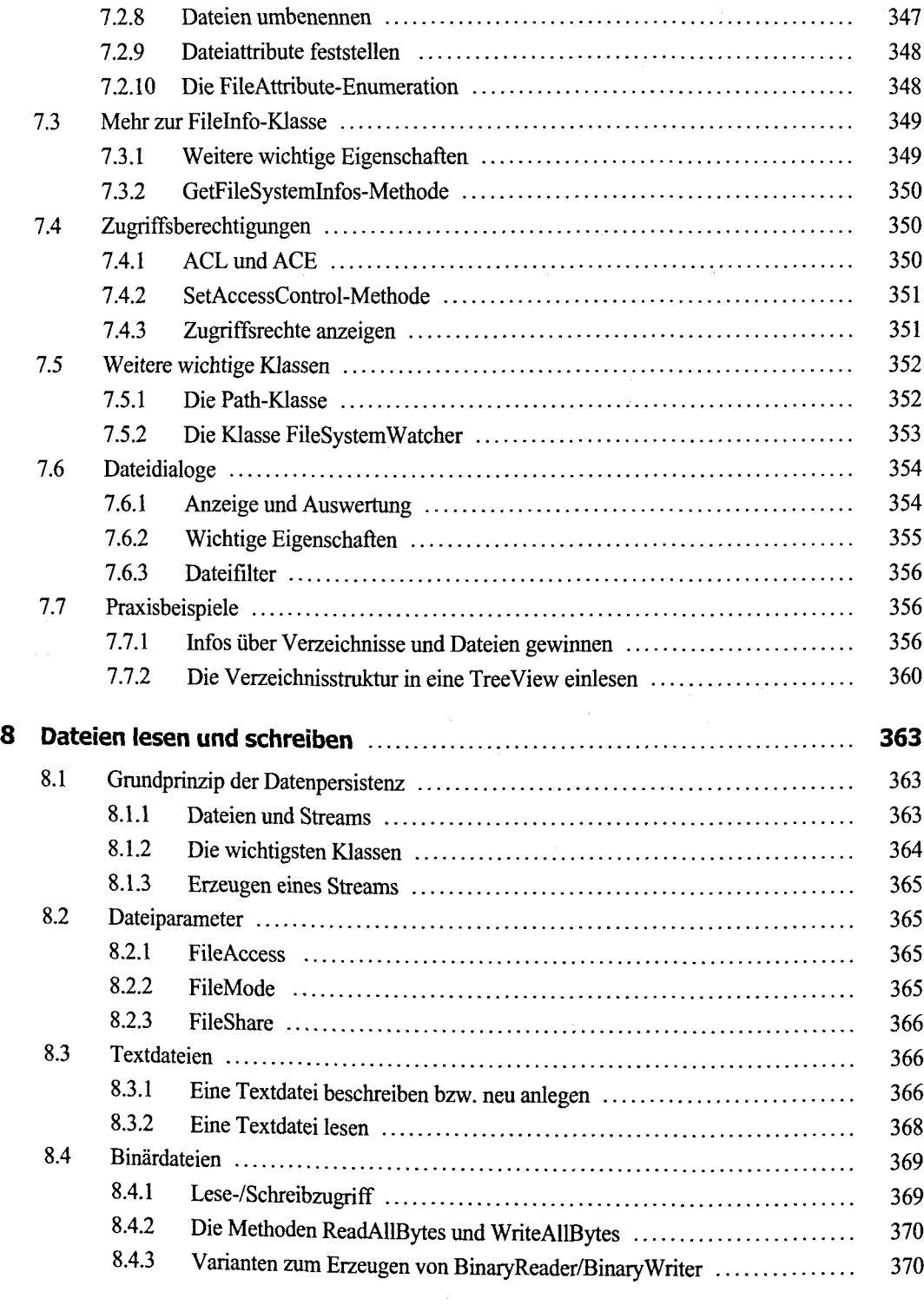

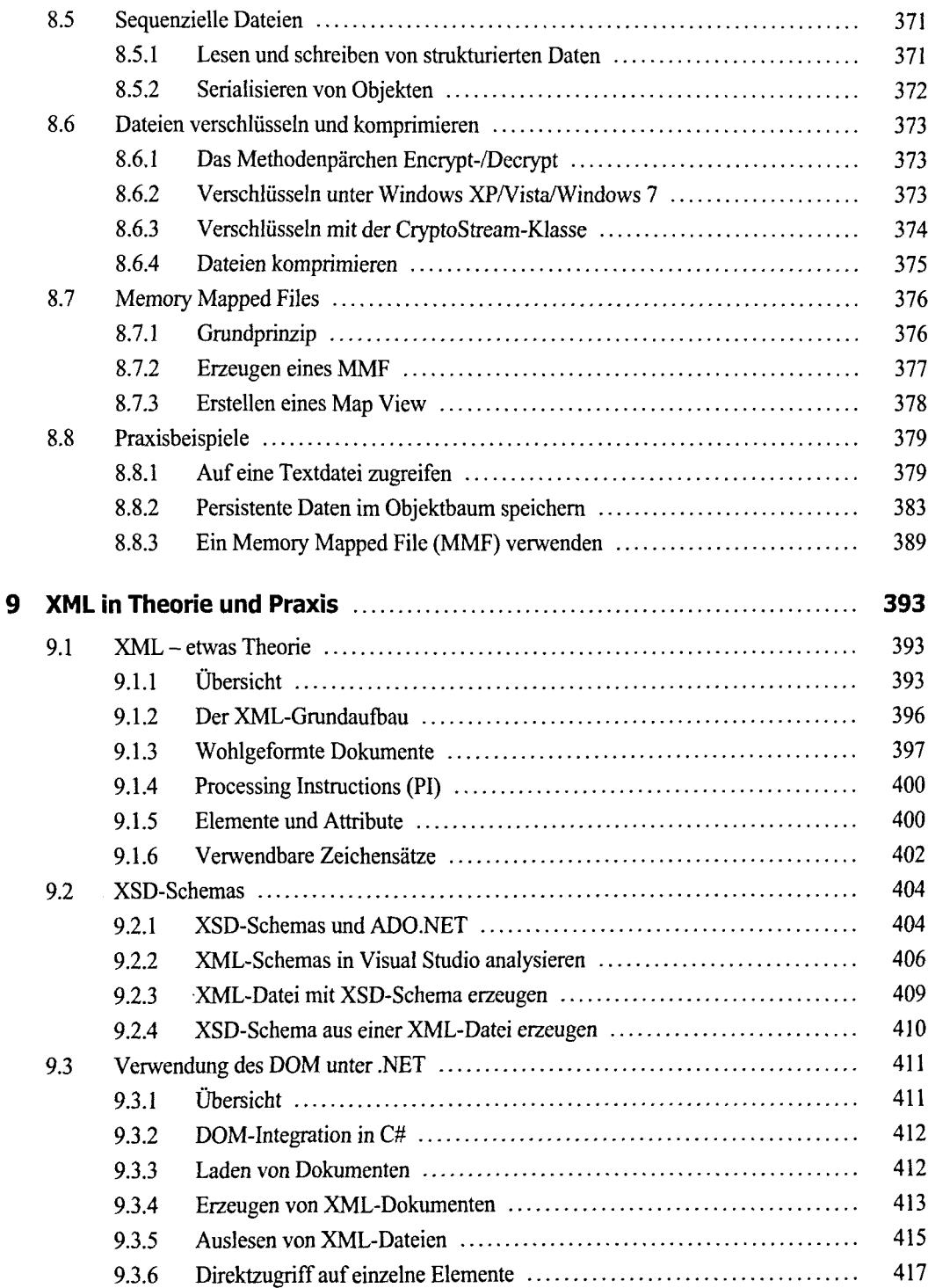

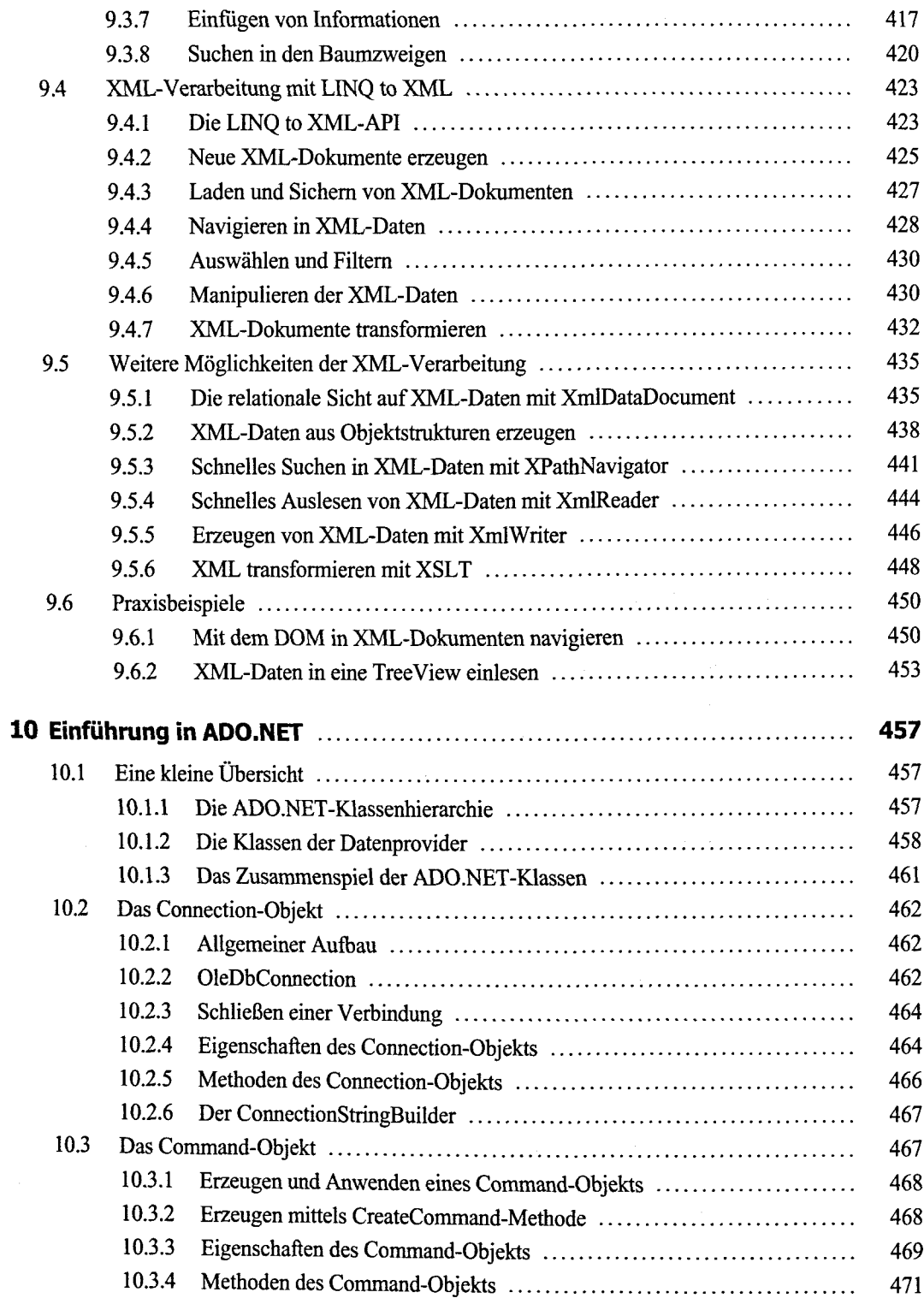

 $\mathcal{A}^{\pm}$ 

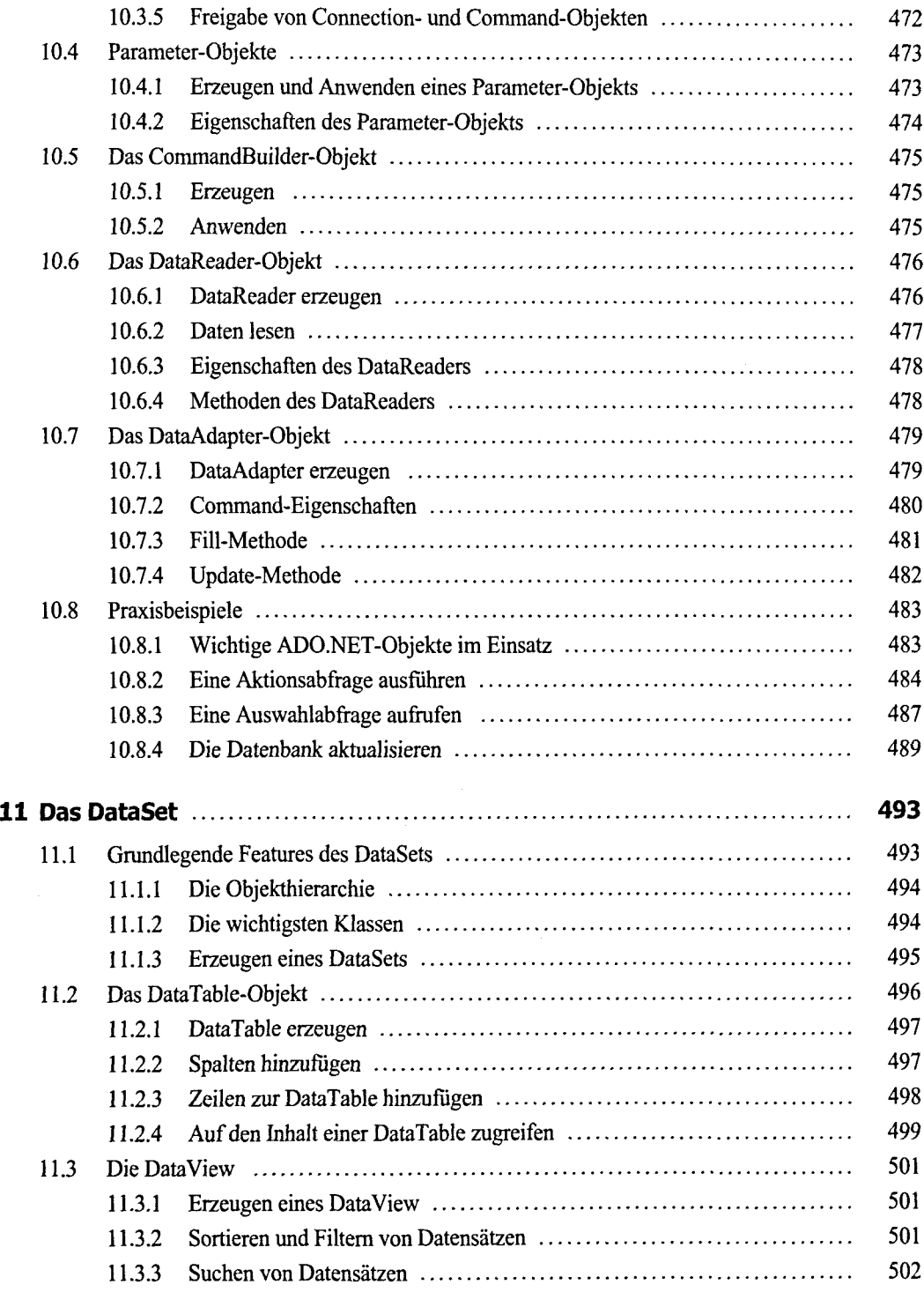

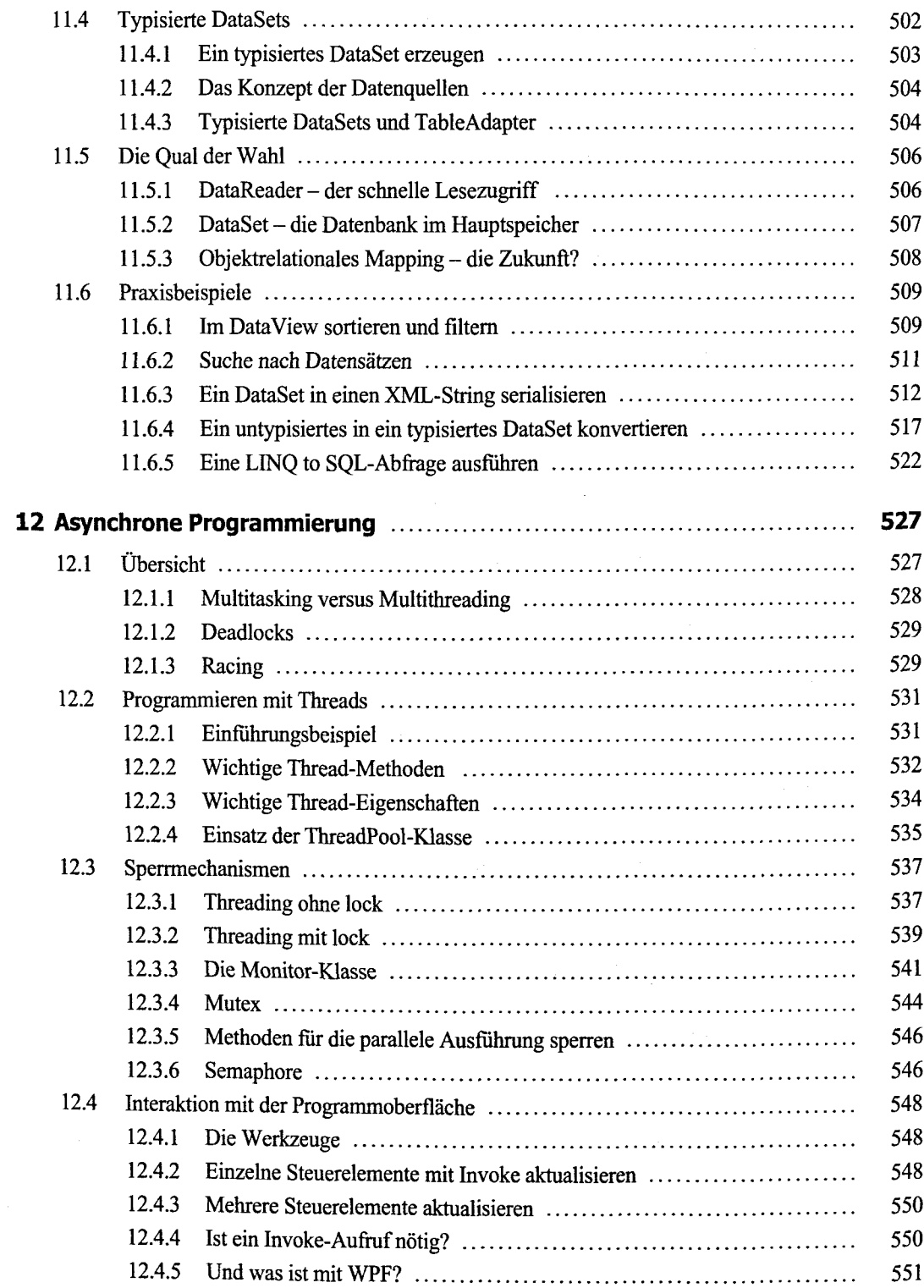

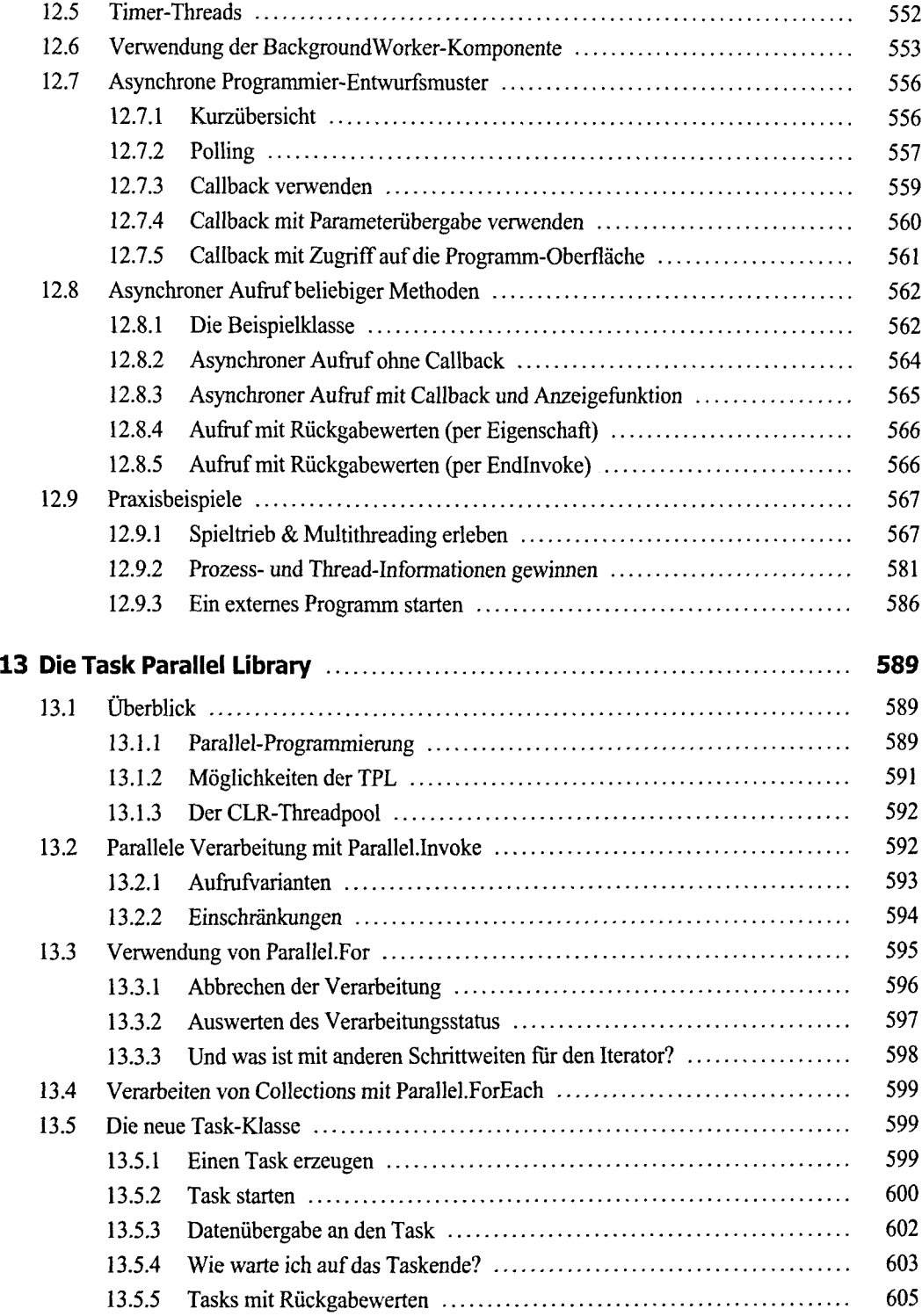

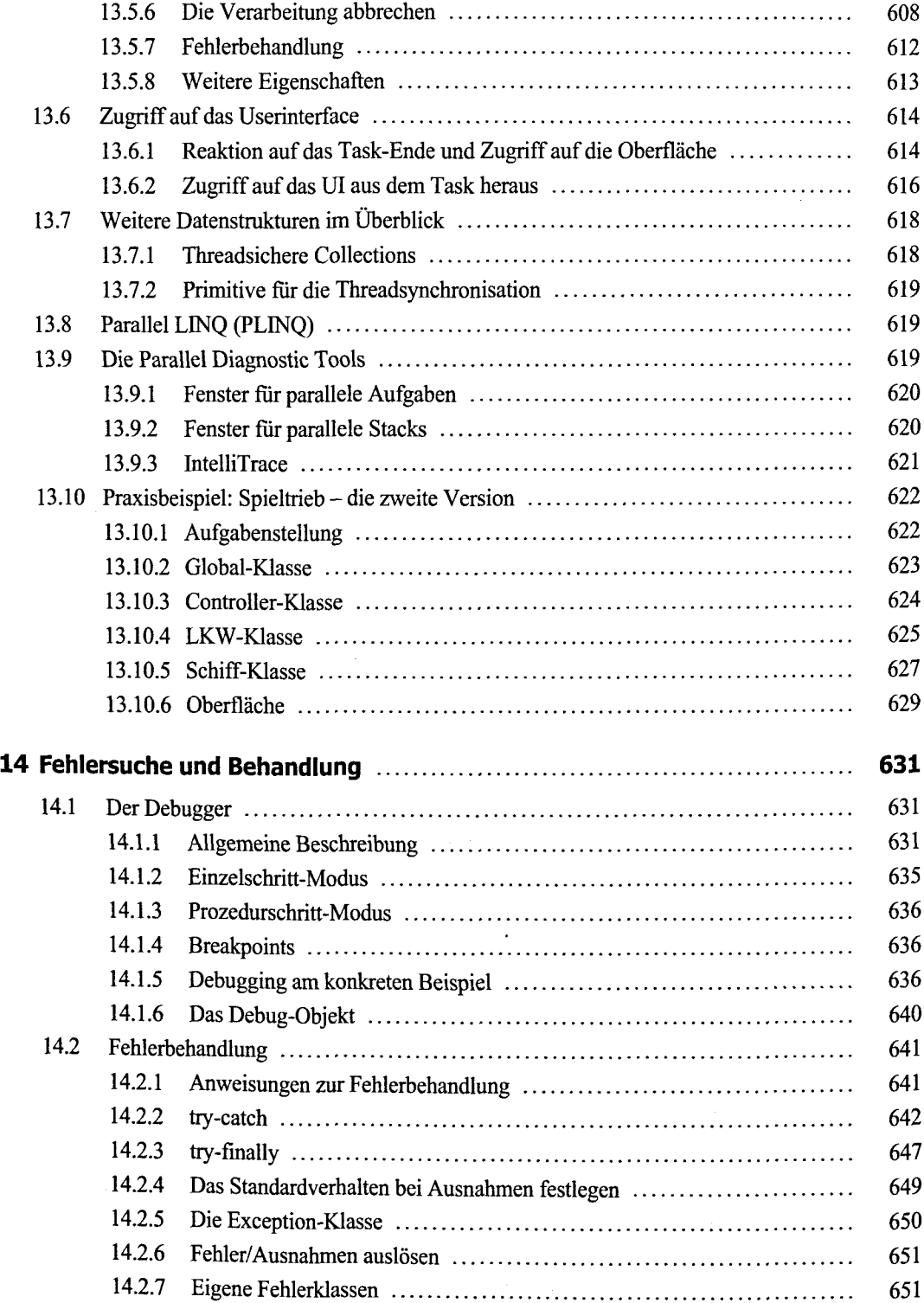

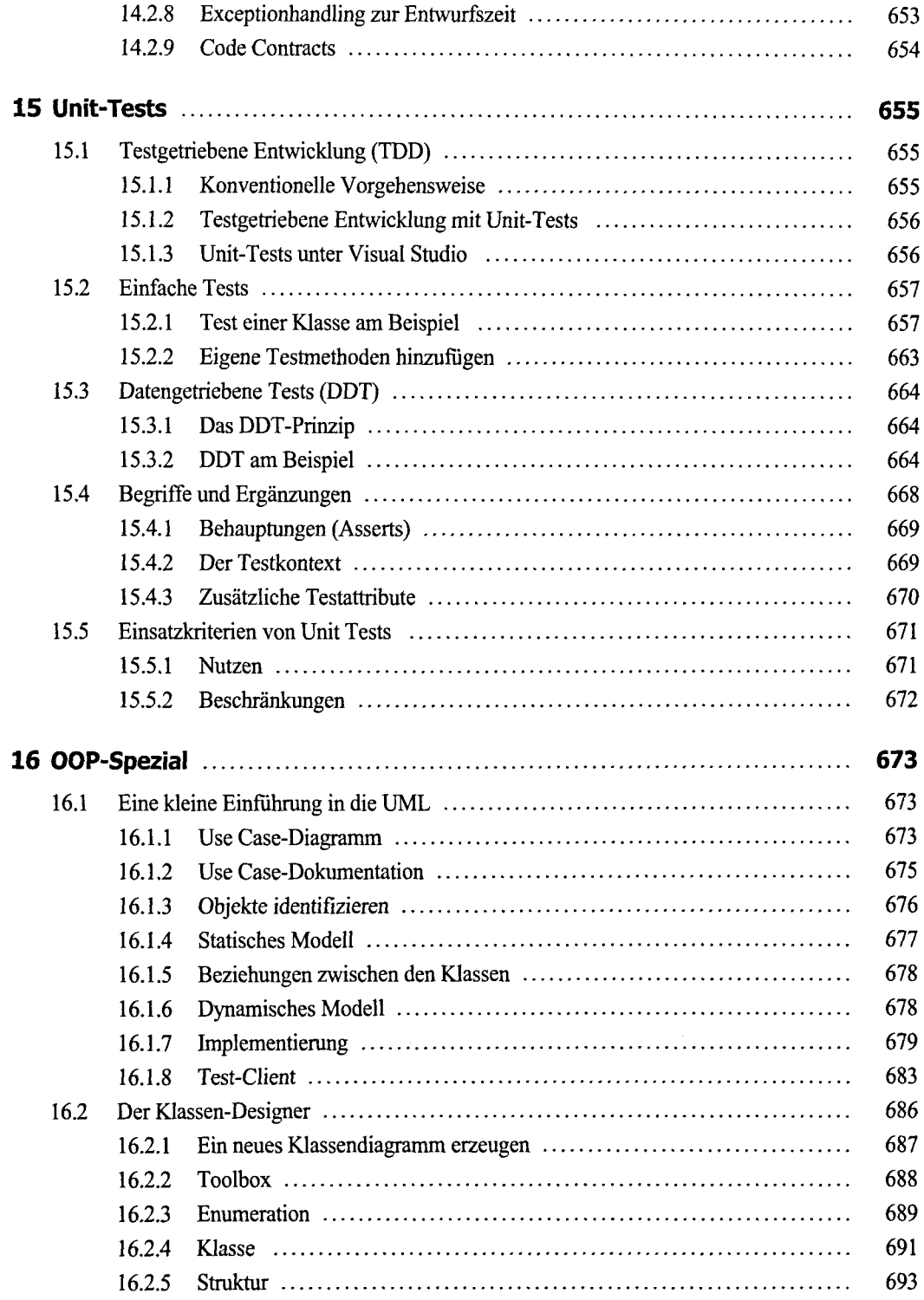

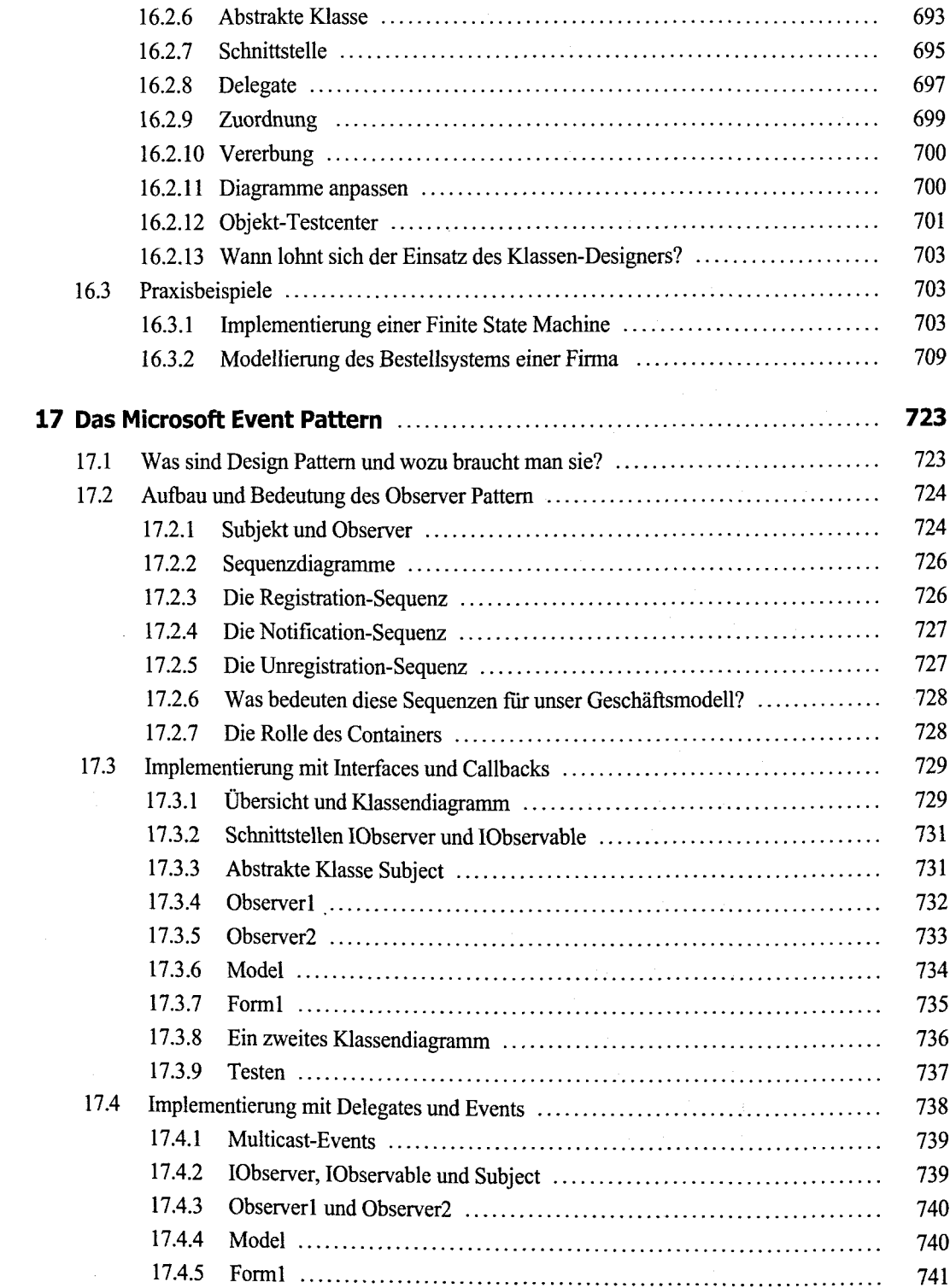

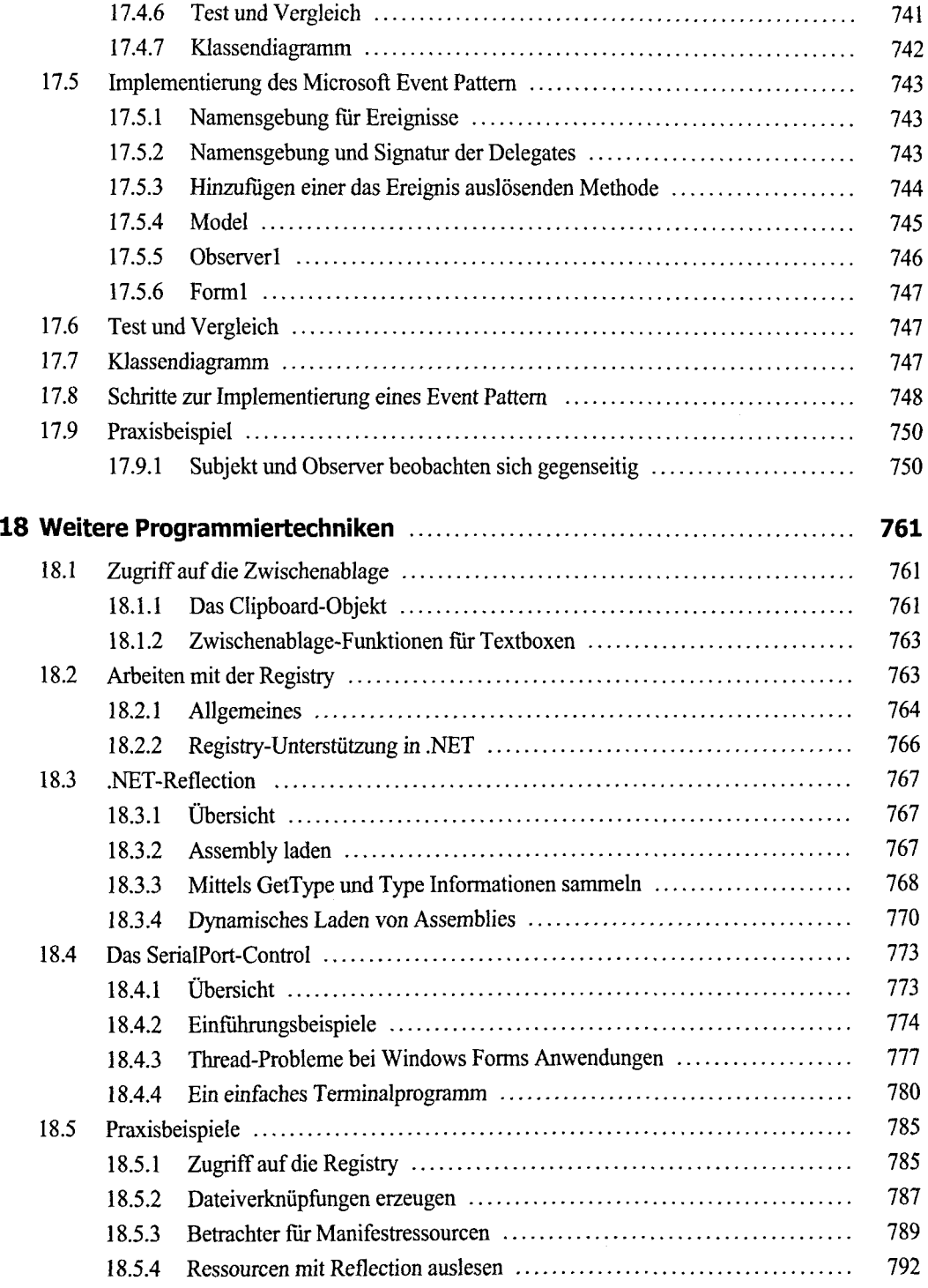

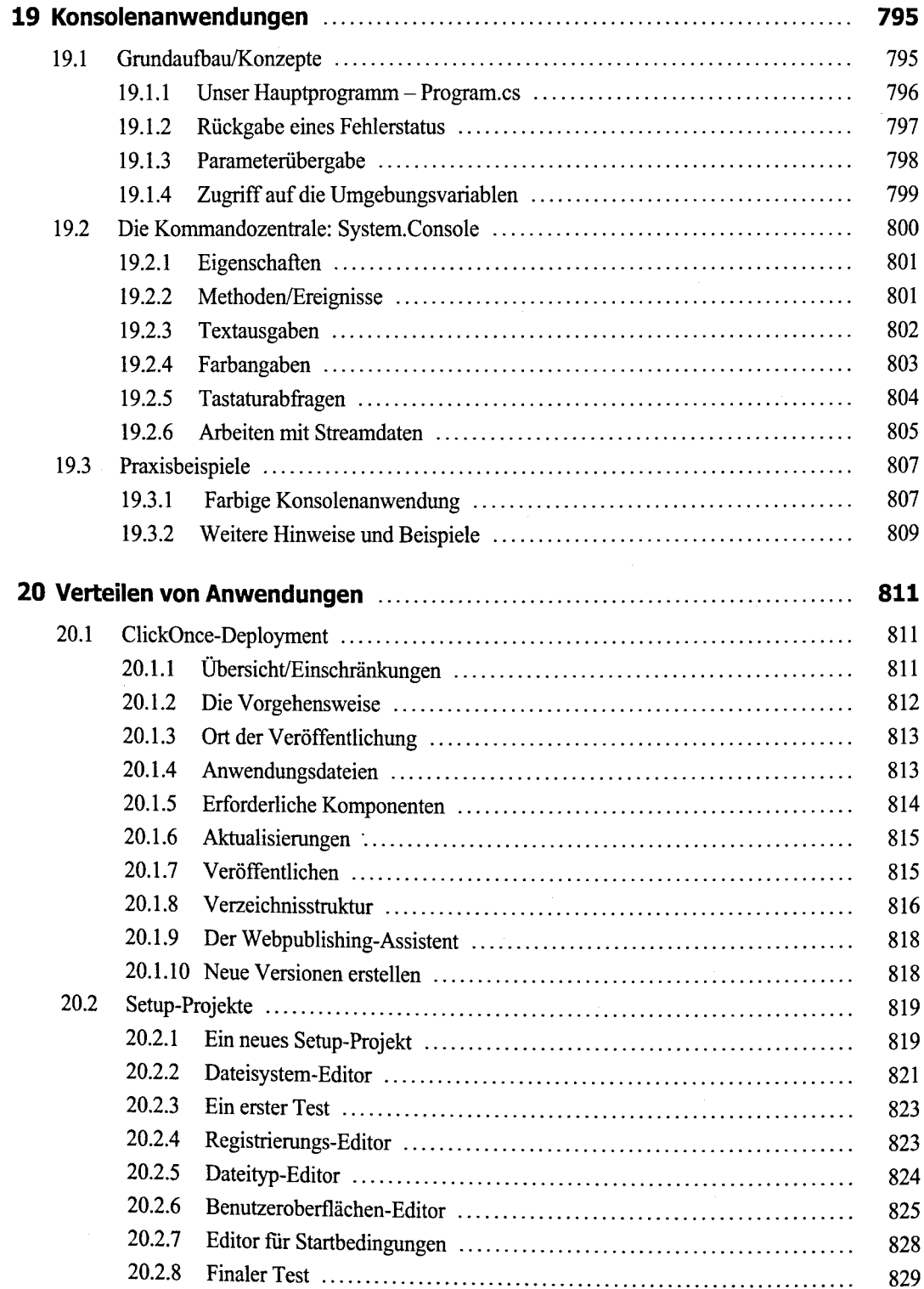

#### **Teil III: Windows Forms**

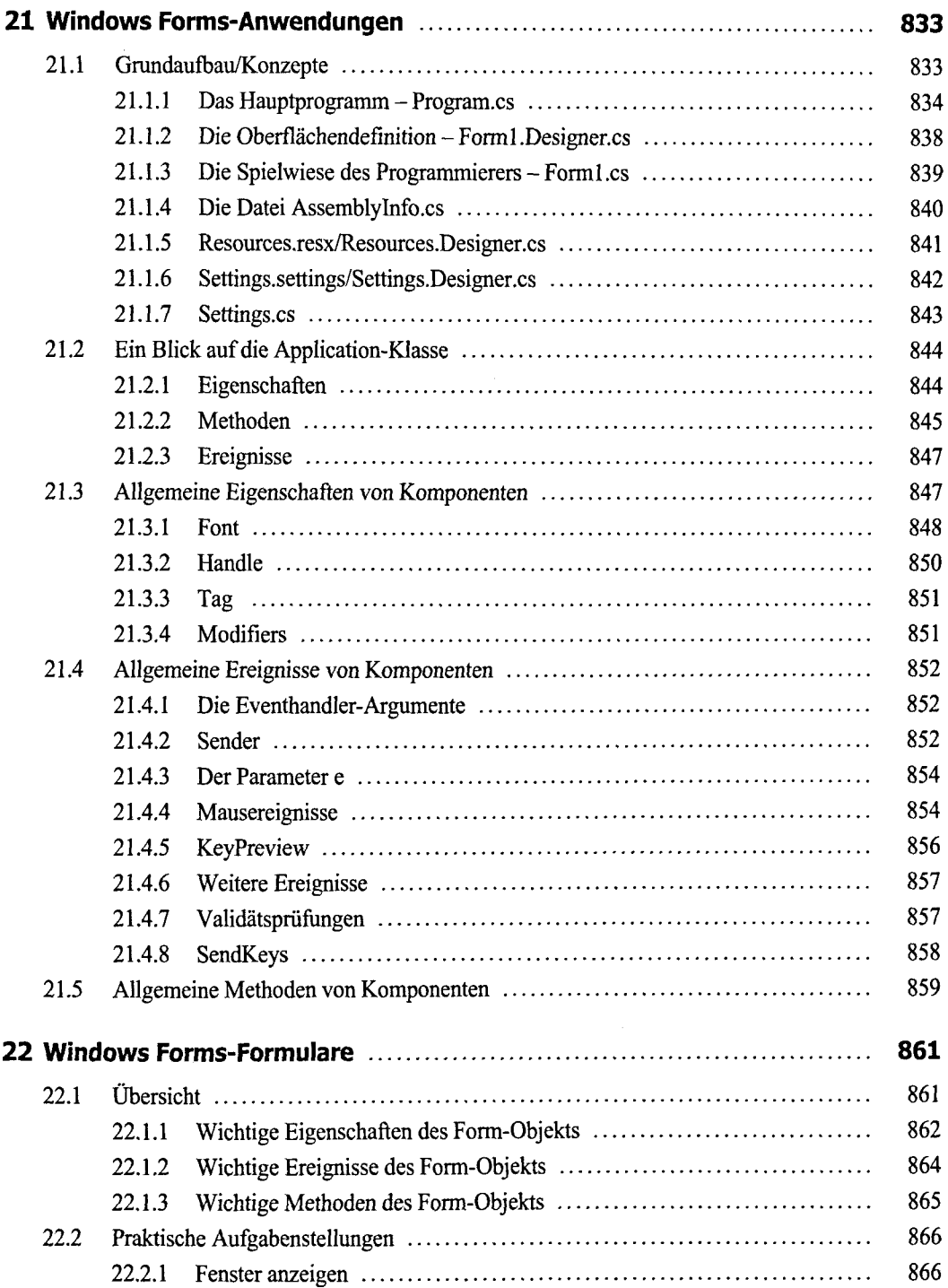

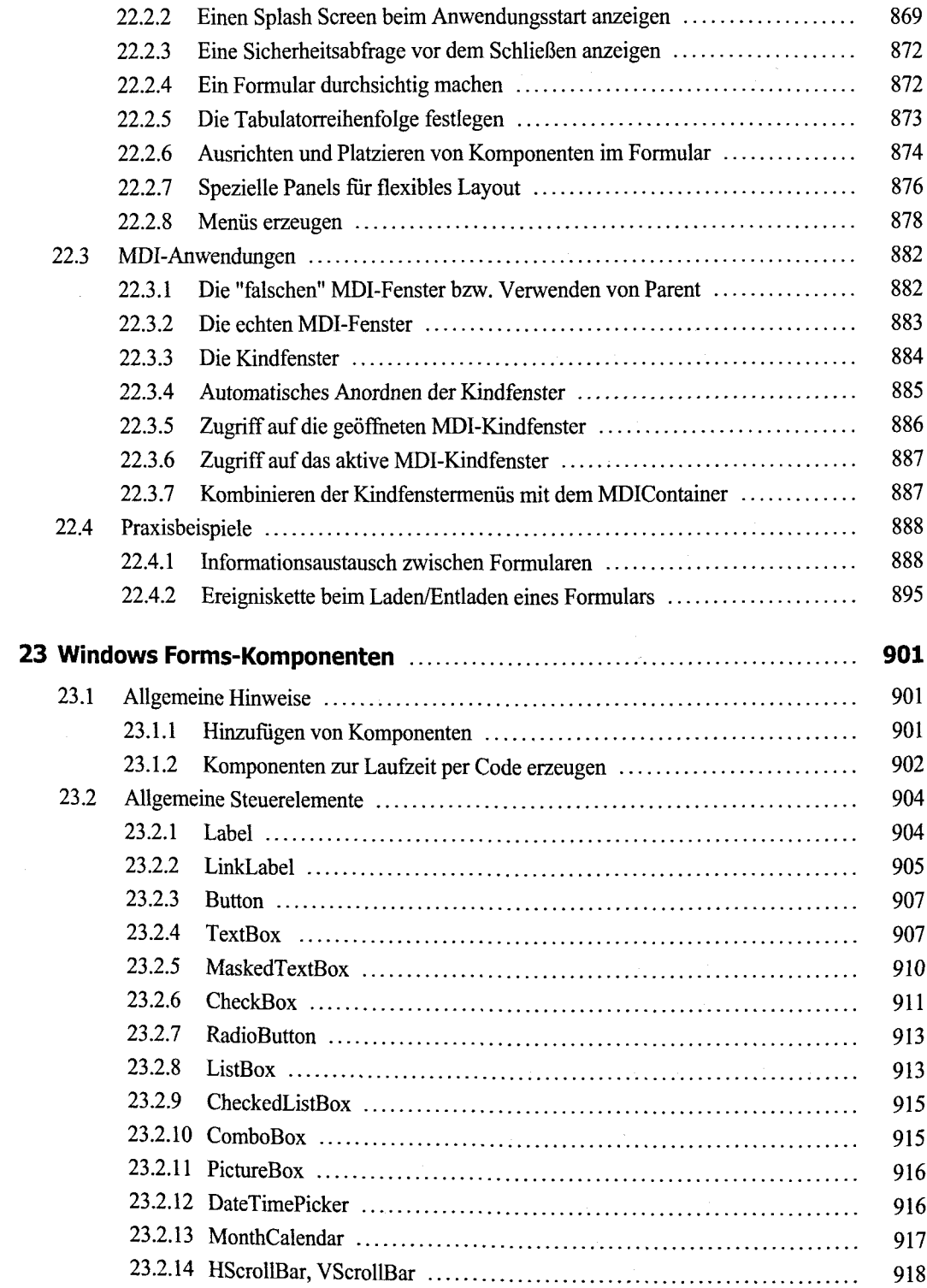

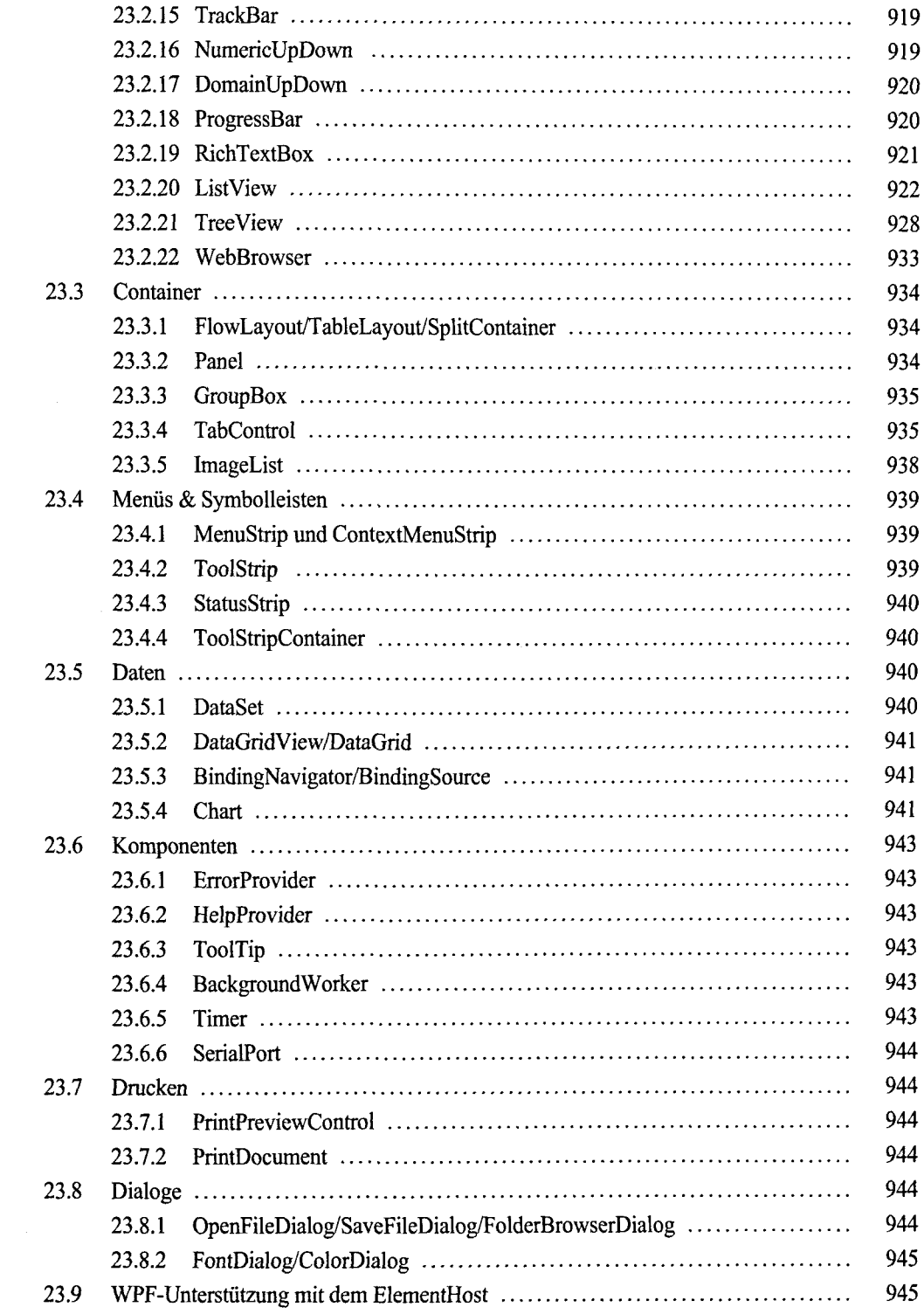

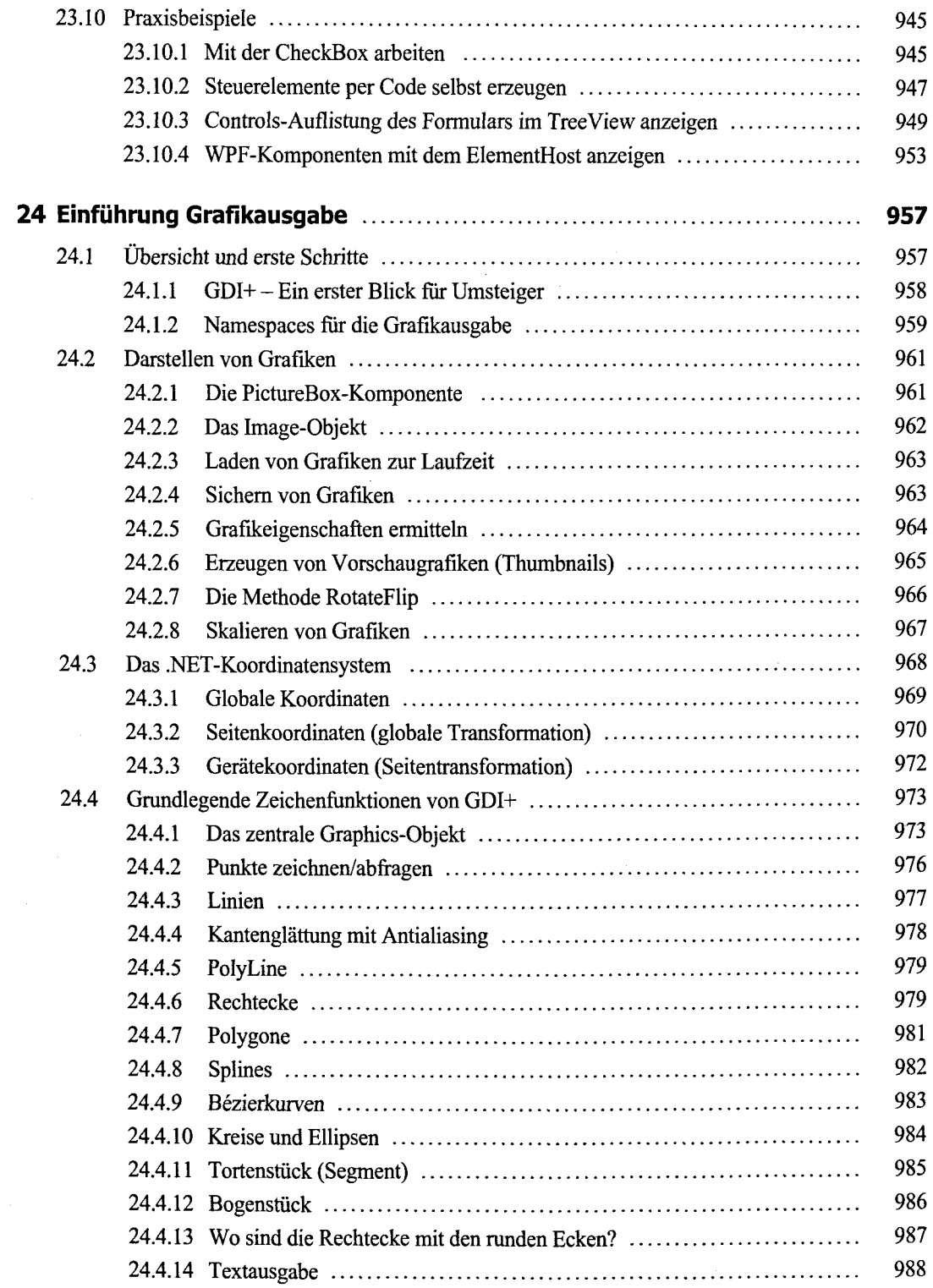

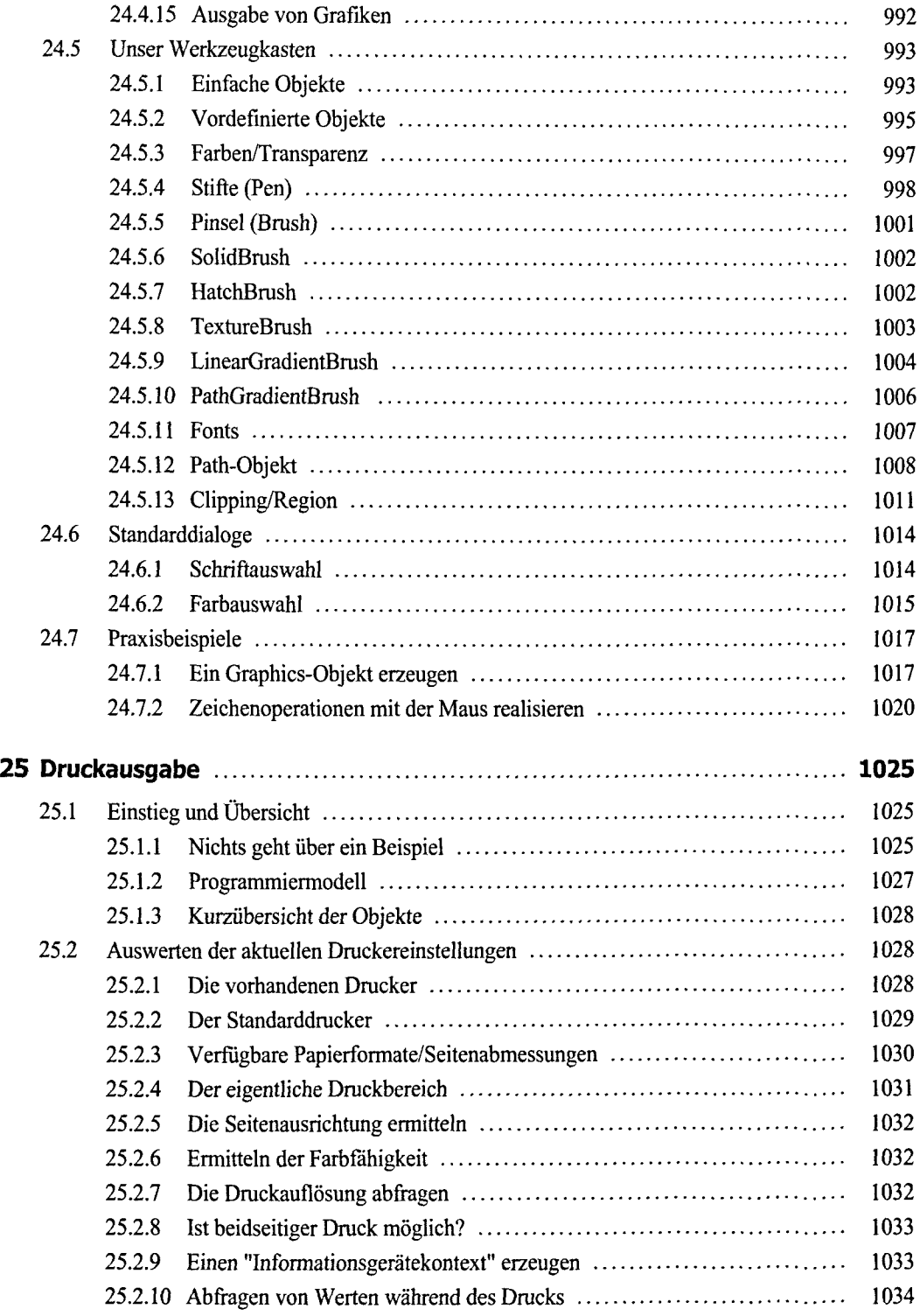

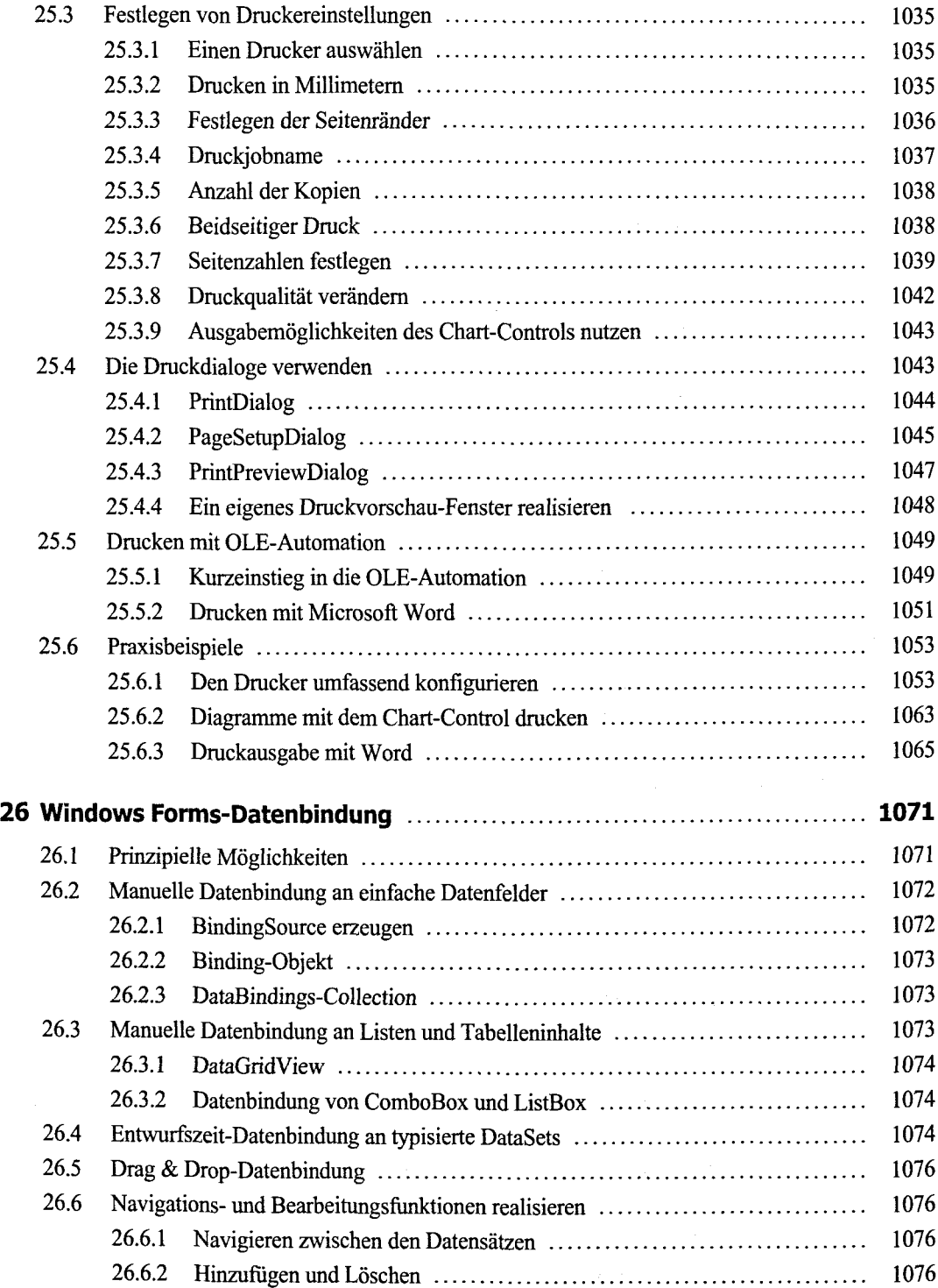

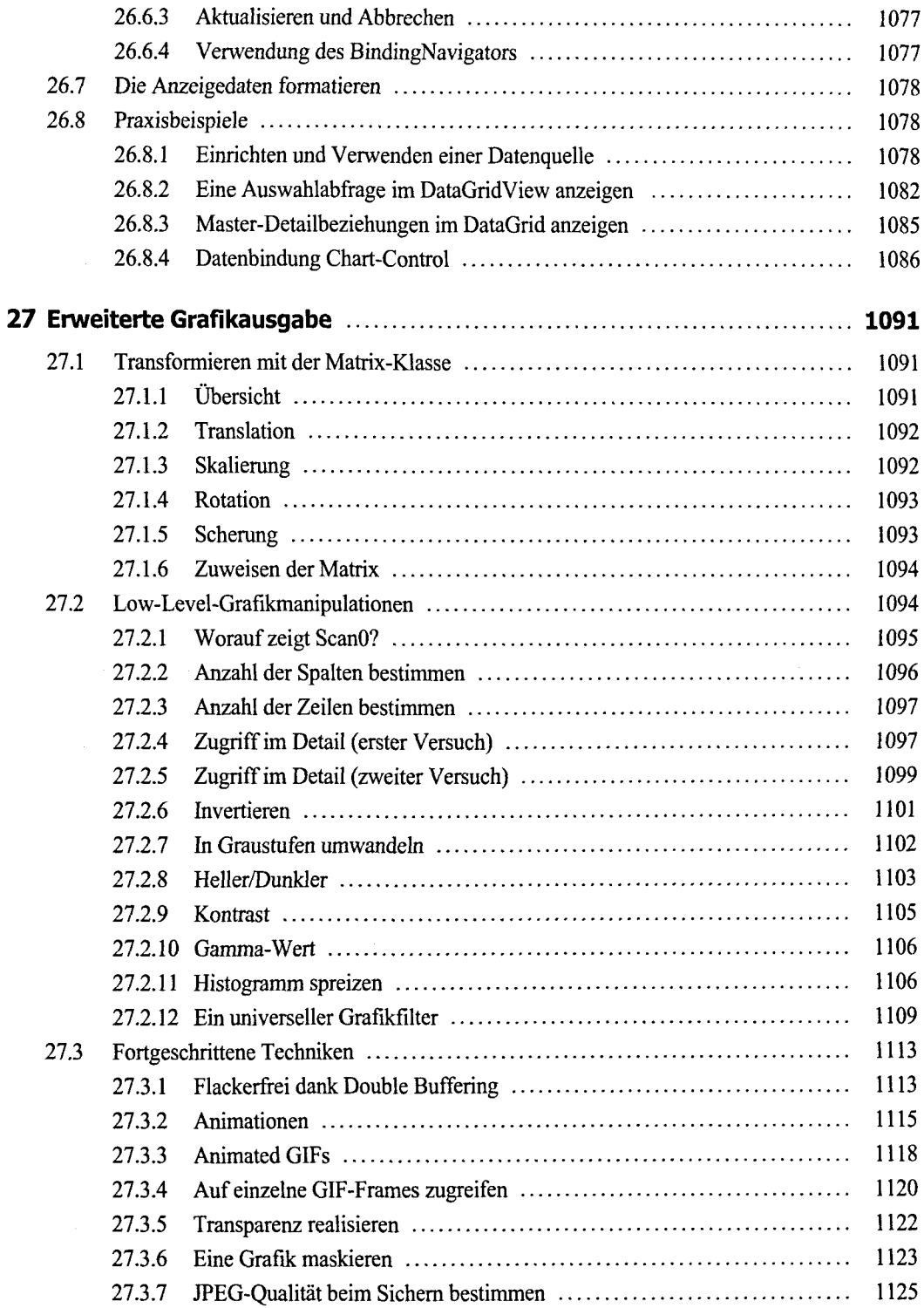

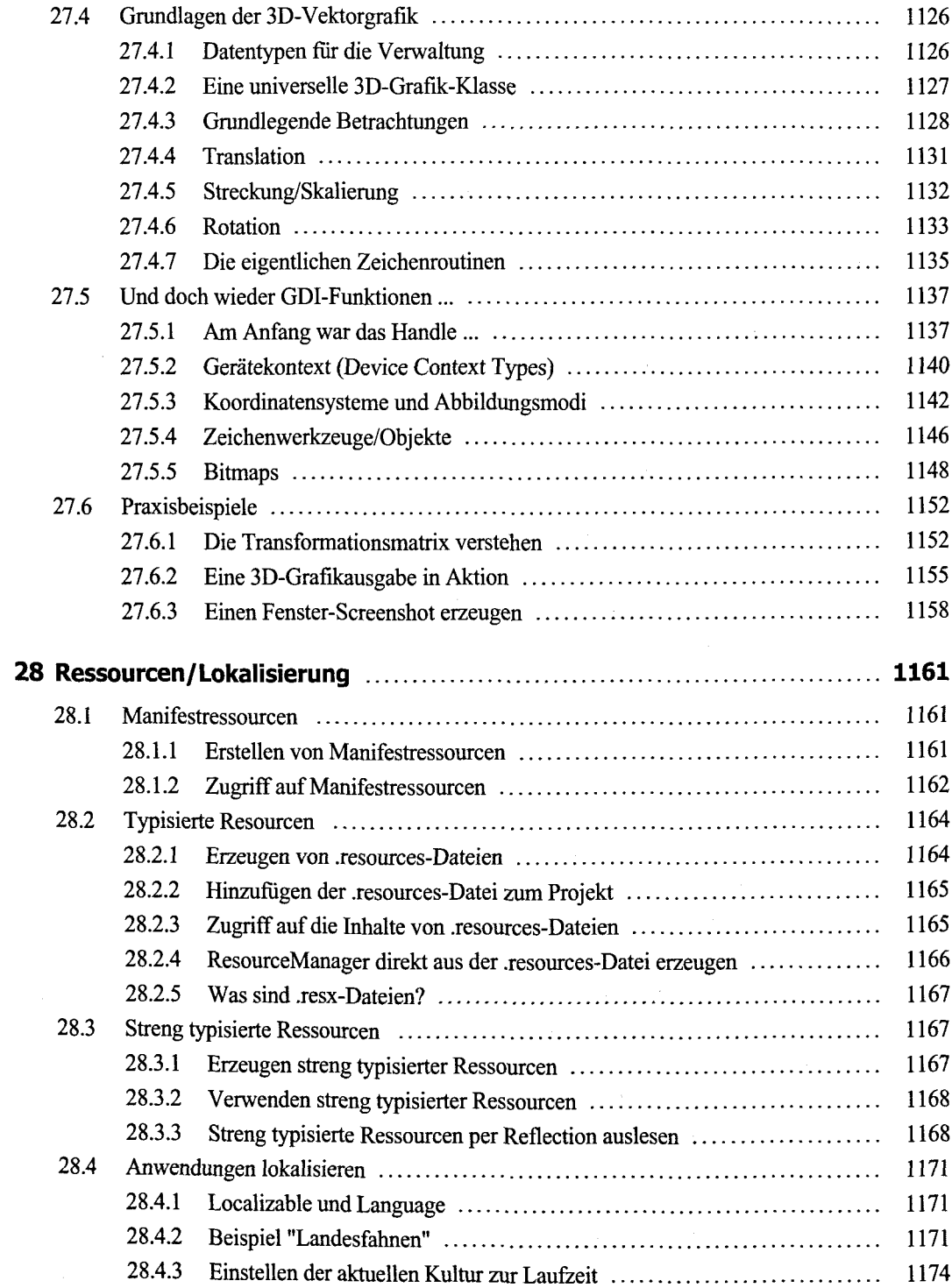

 $\mathcal{A}$ 

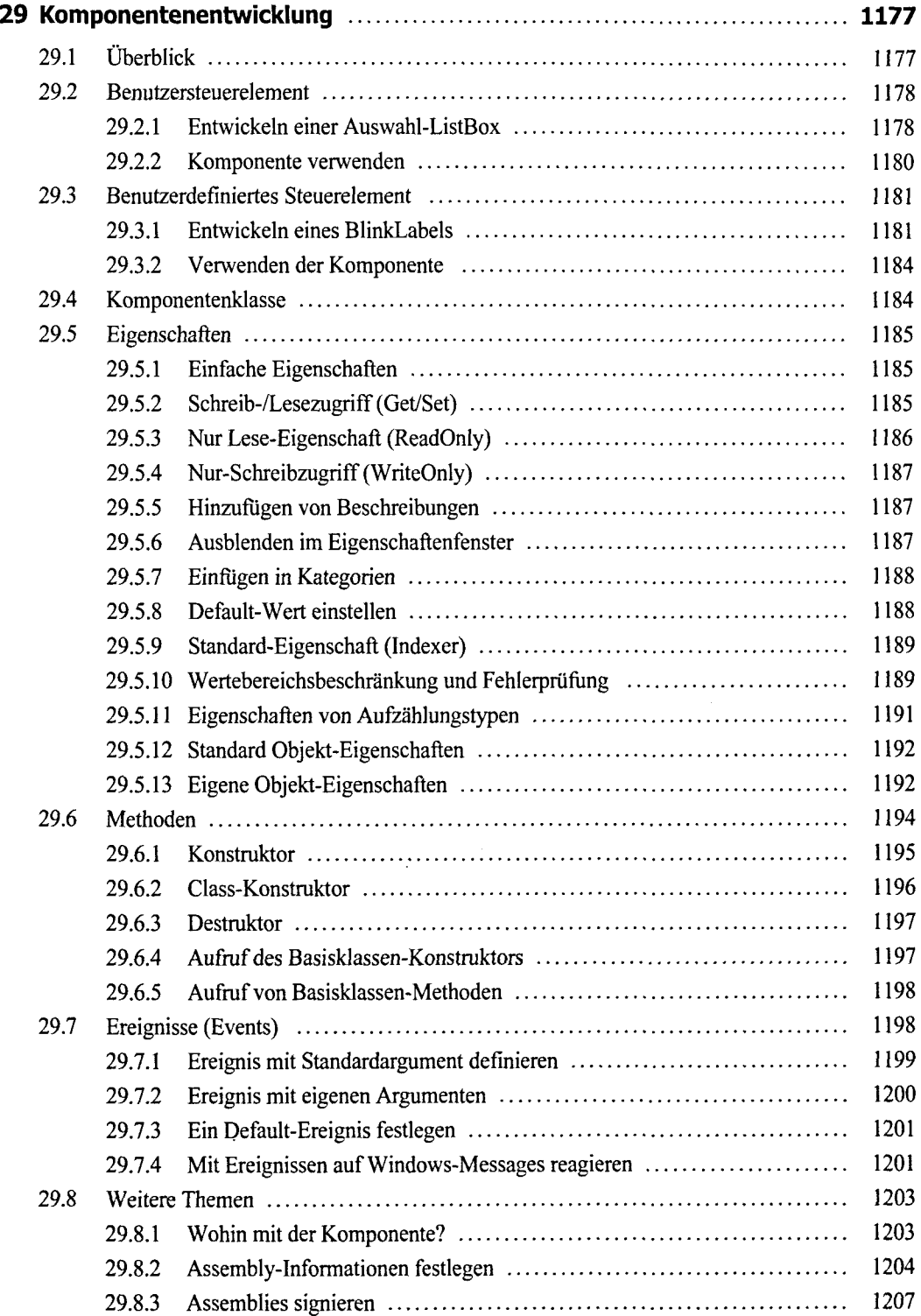

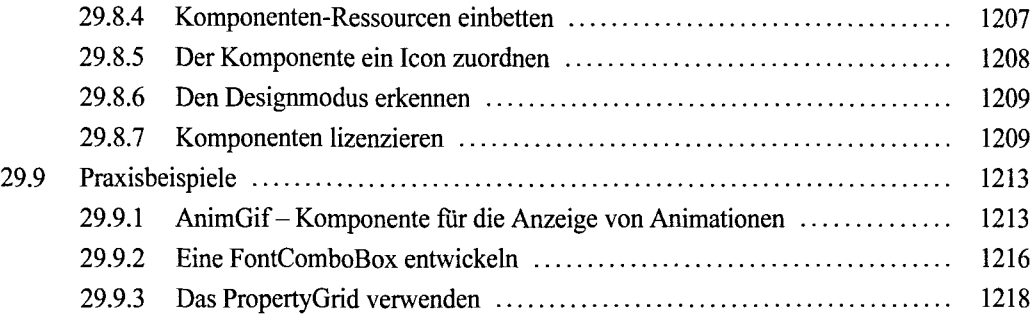

## **Teil IV: WPF-Anwendungen**

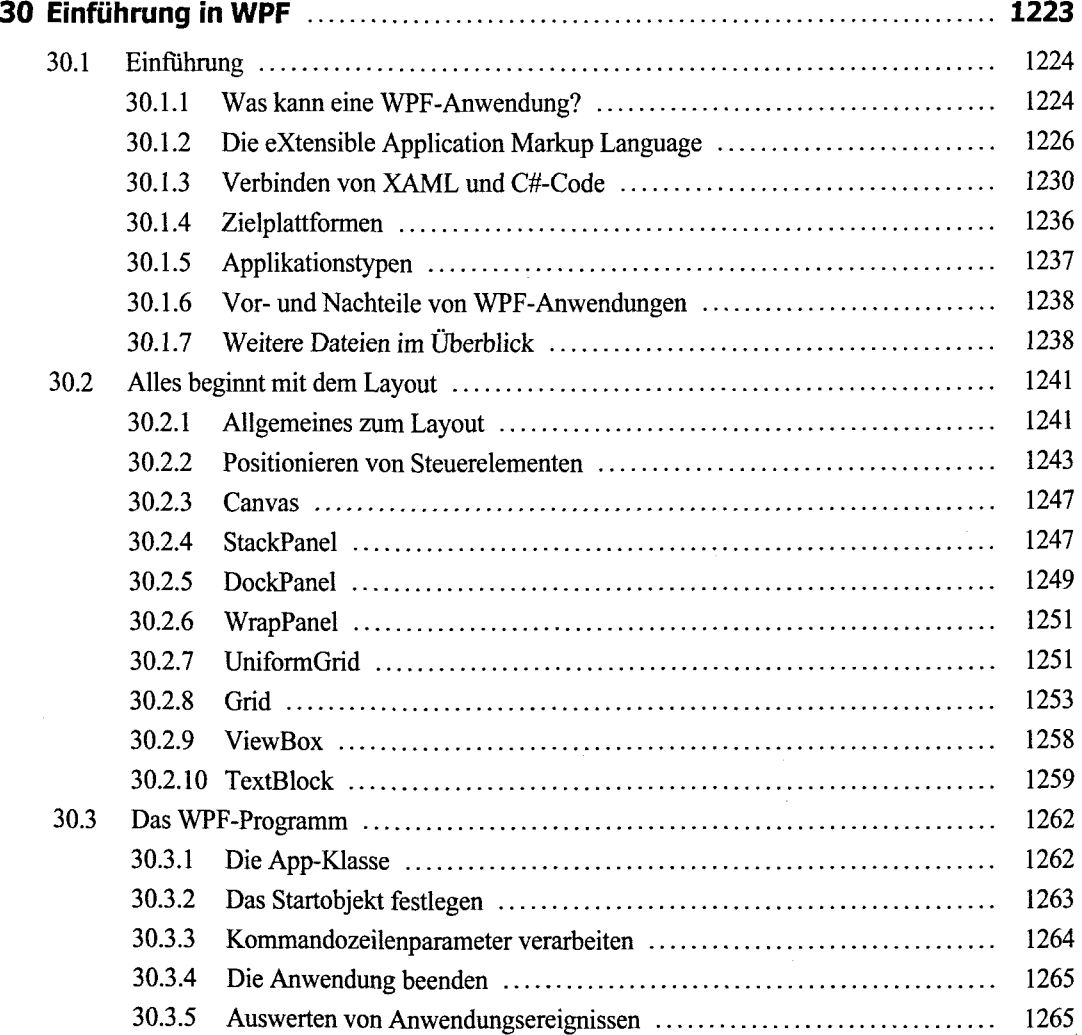

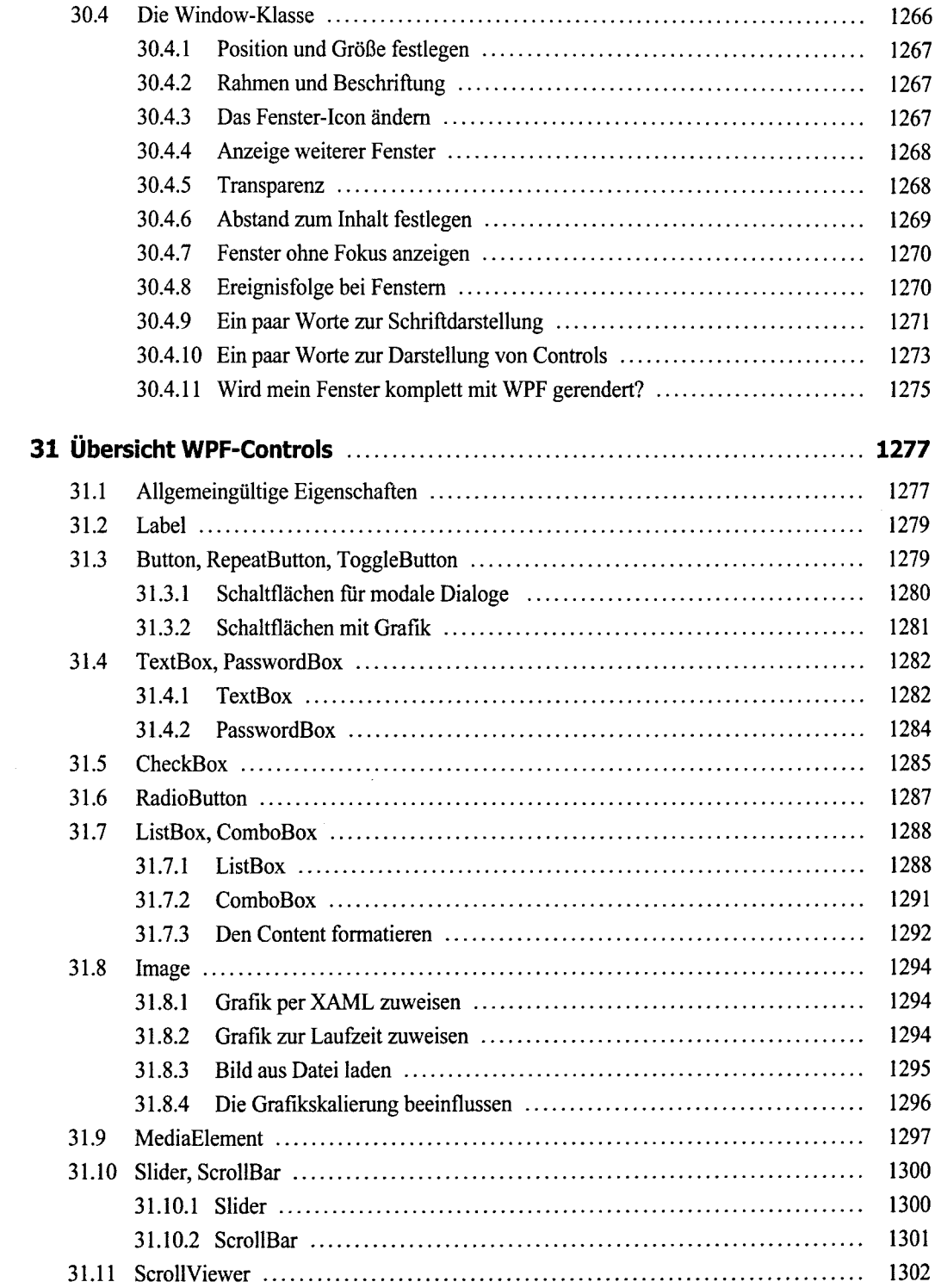

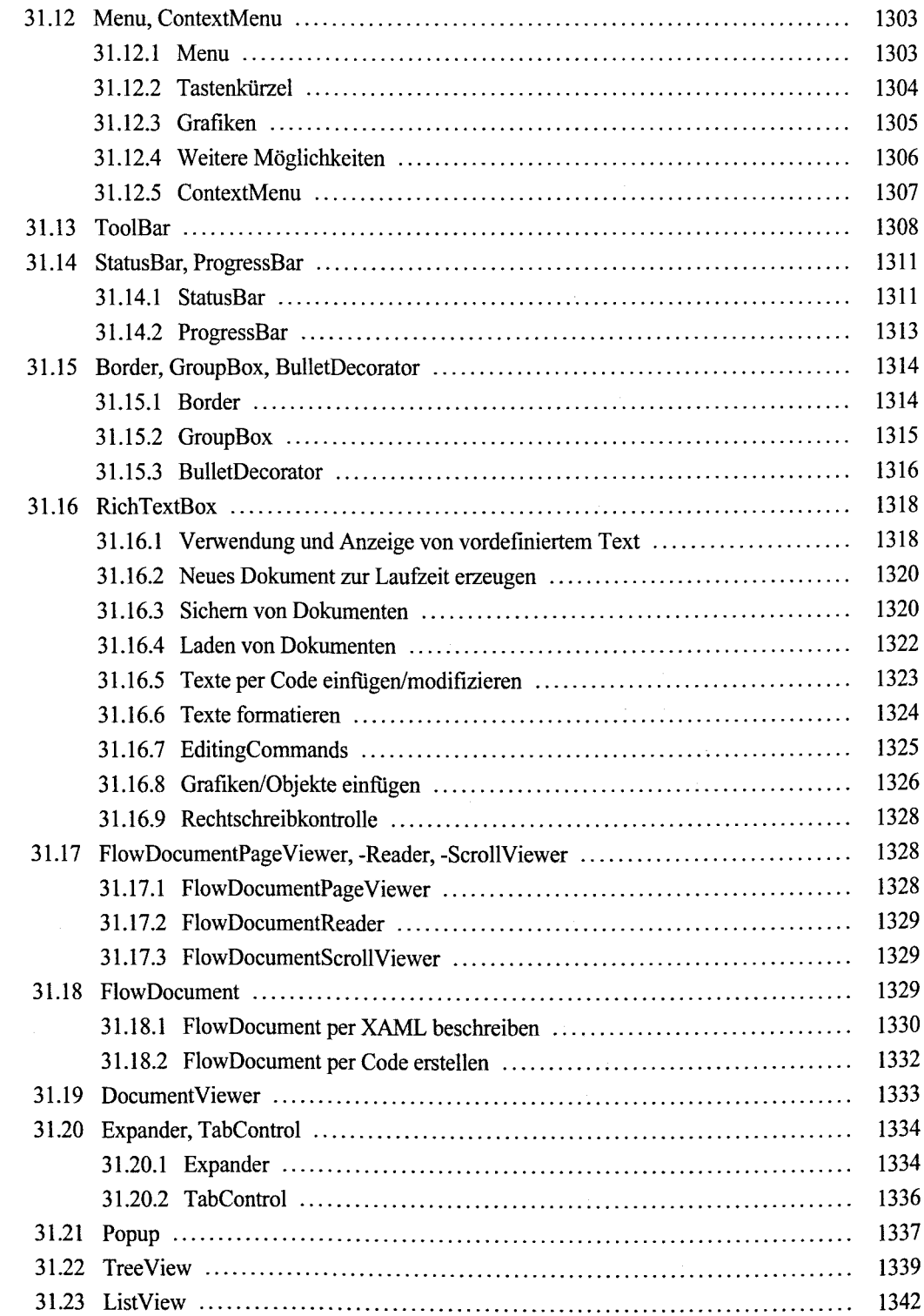

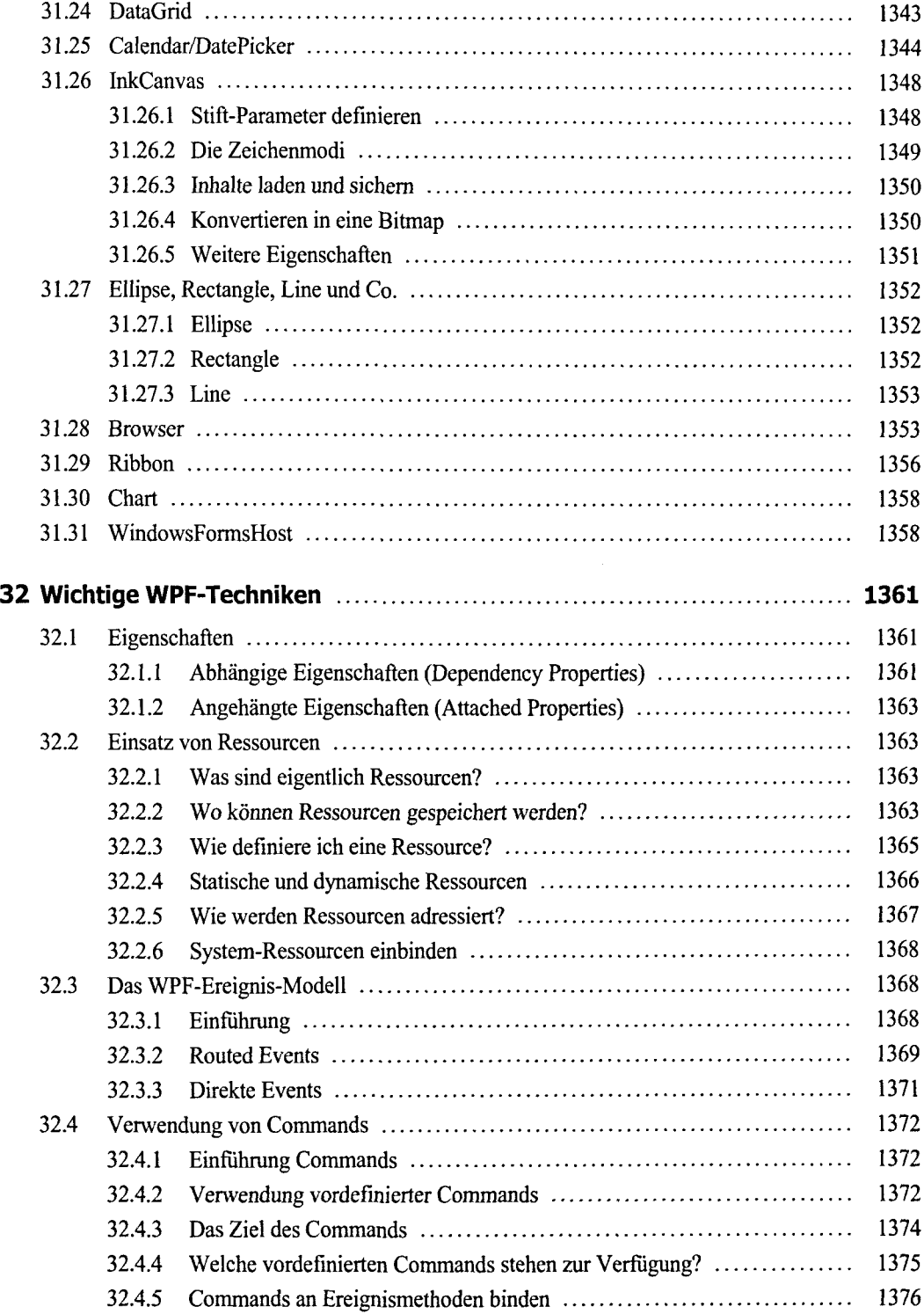

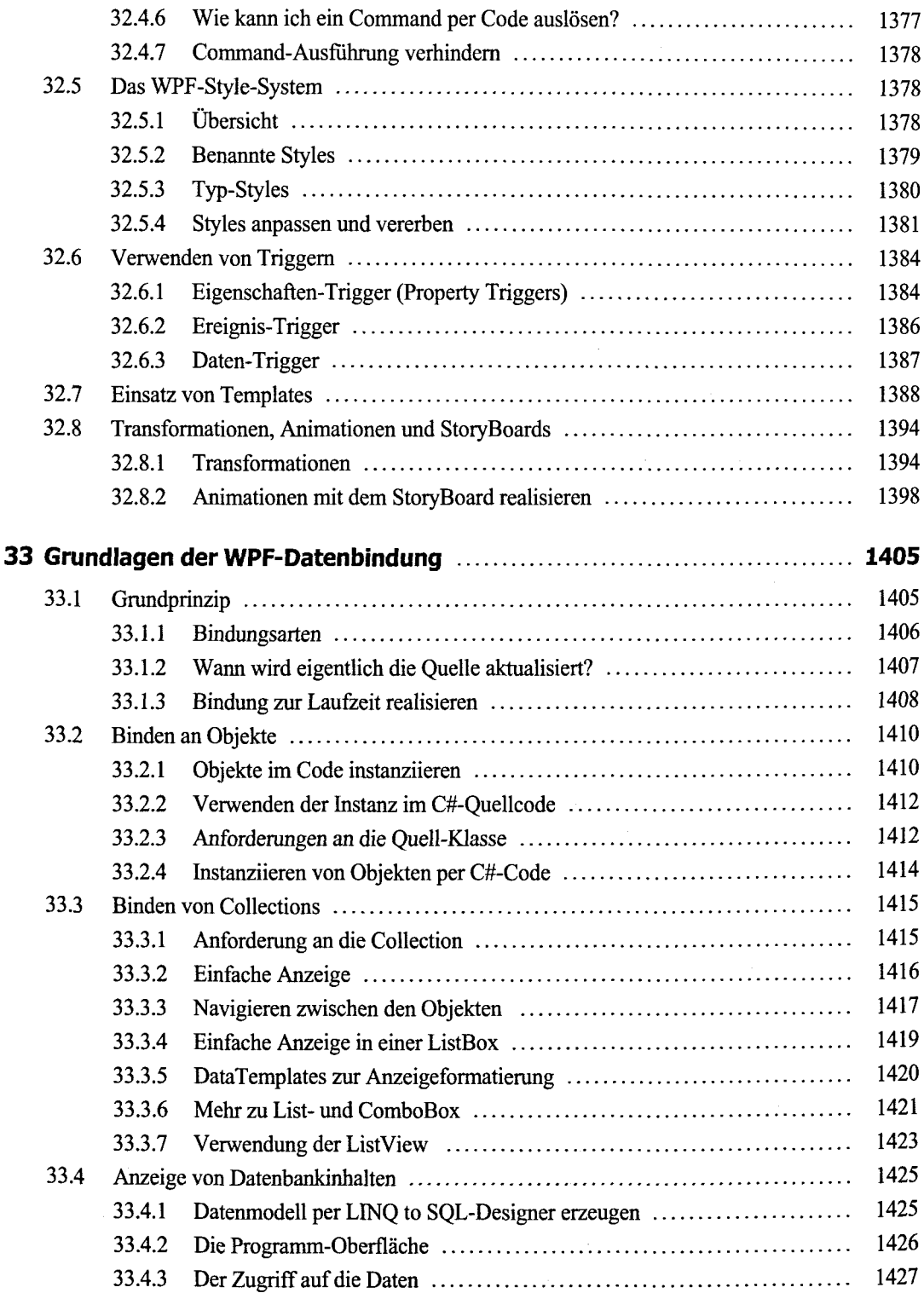

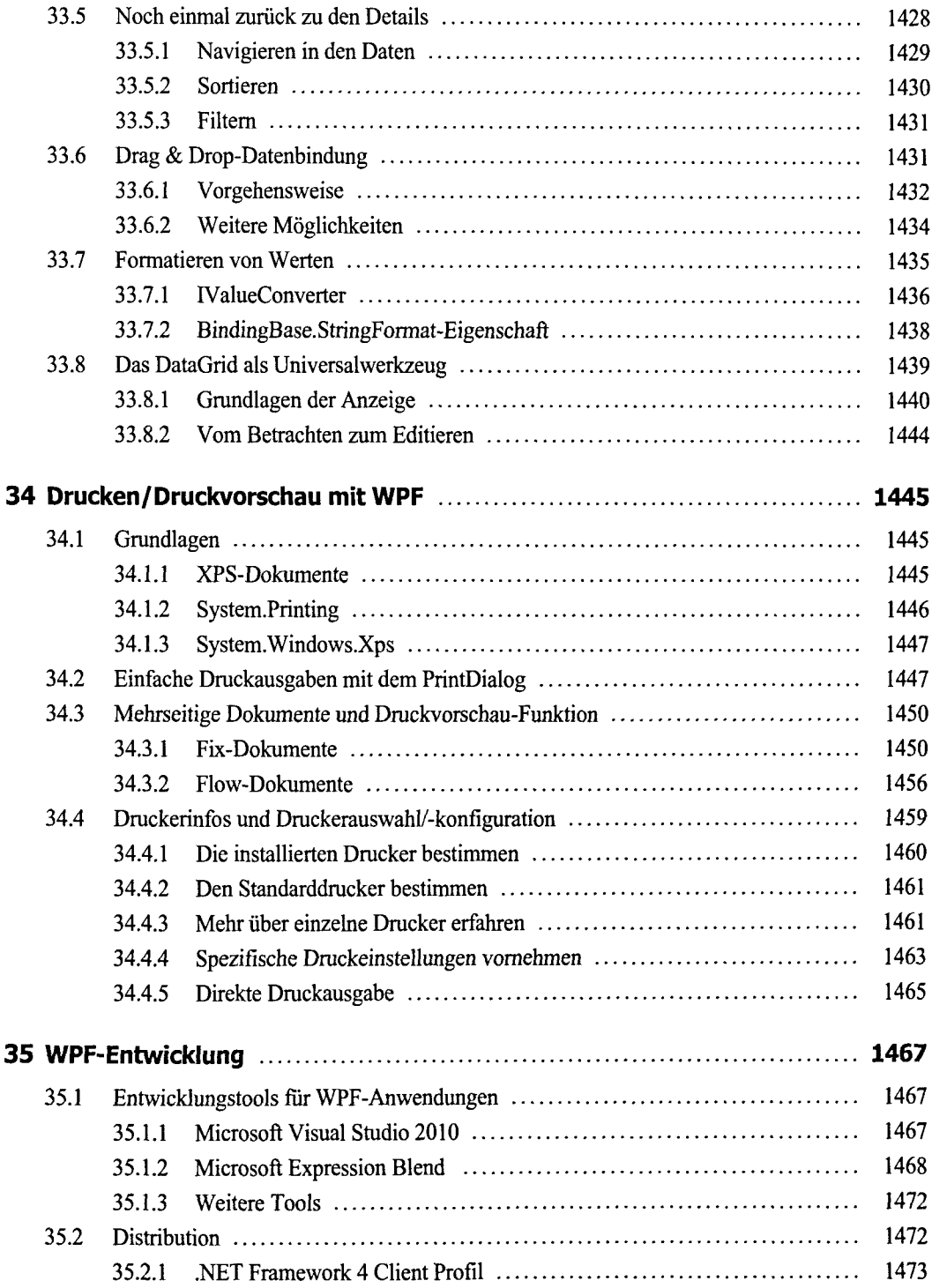

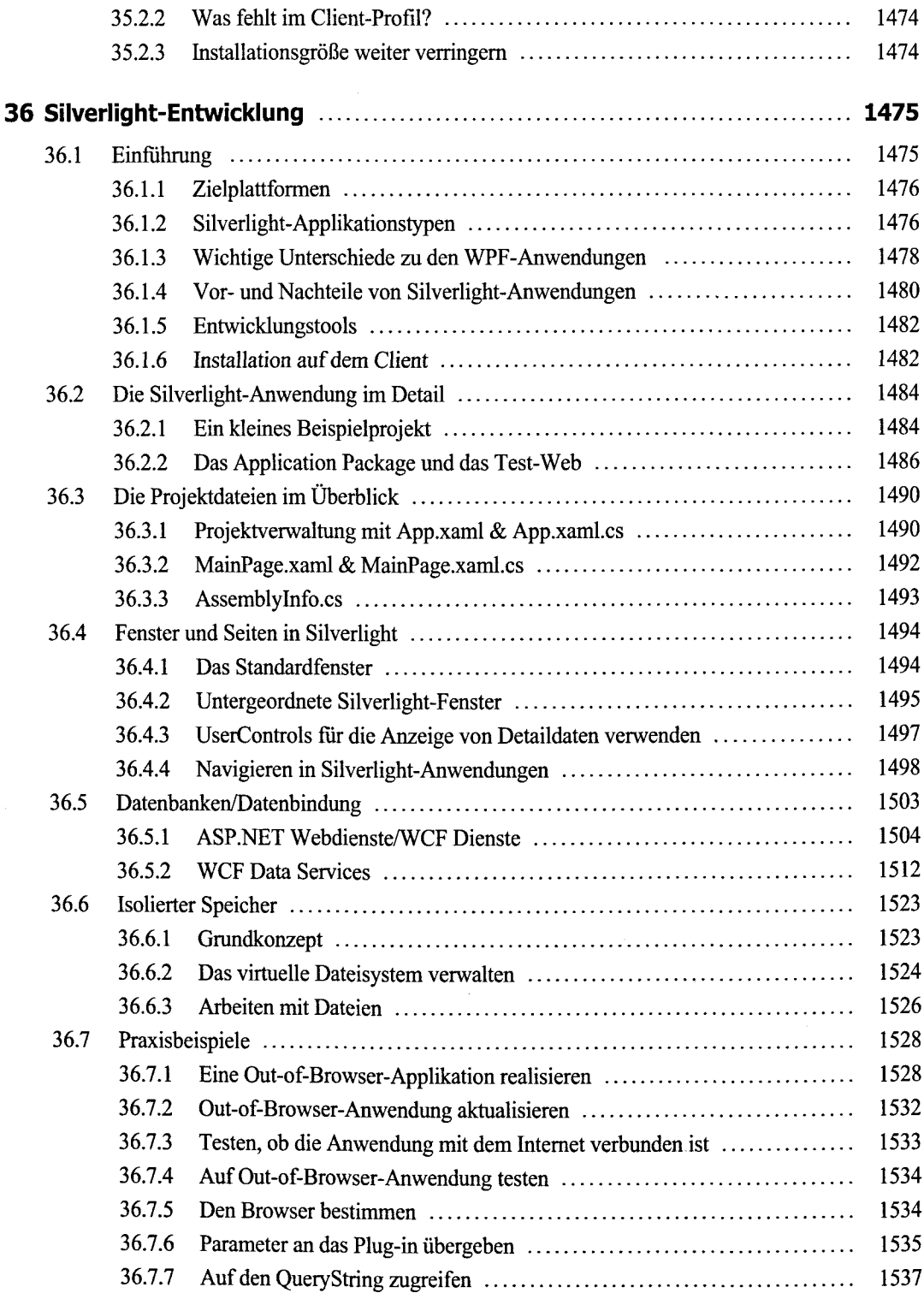

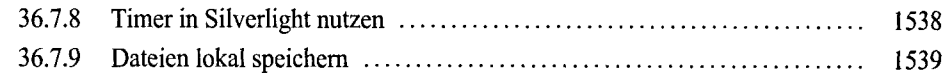

## **Teil IV: ASP.NET-Anwendungen**

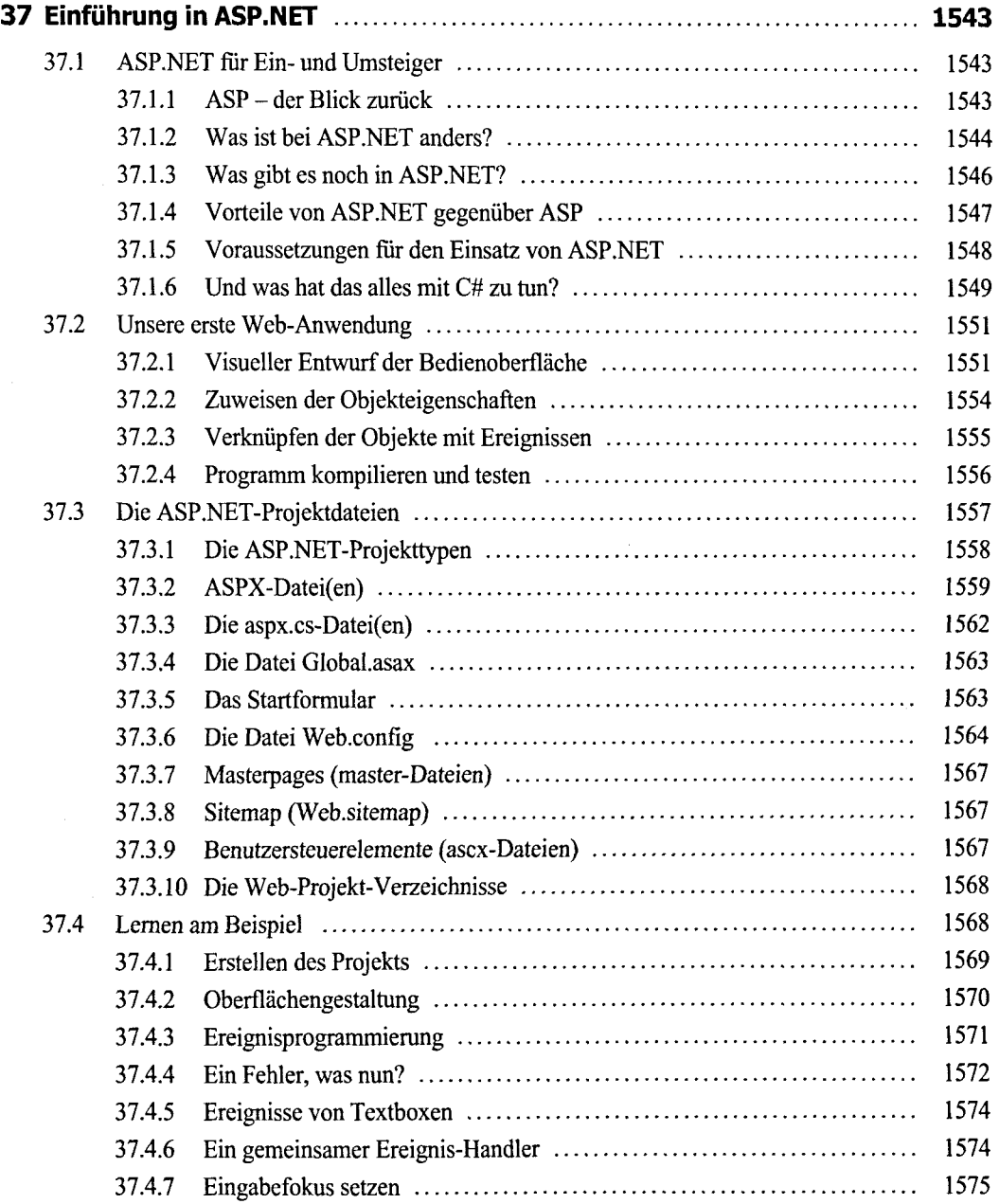

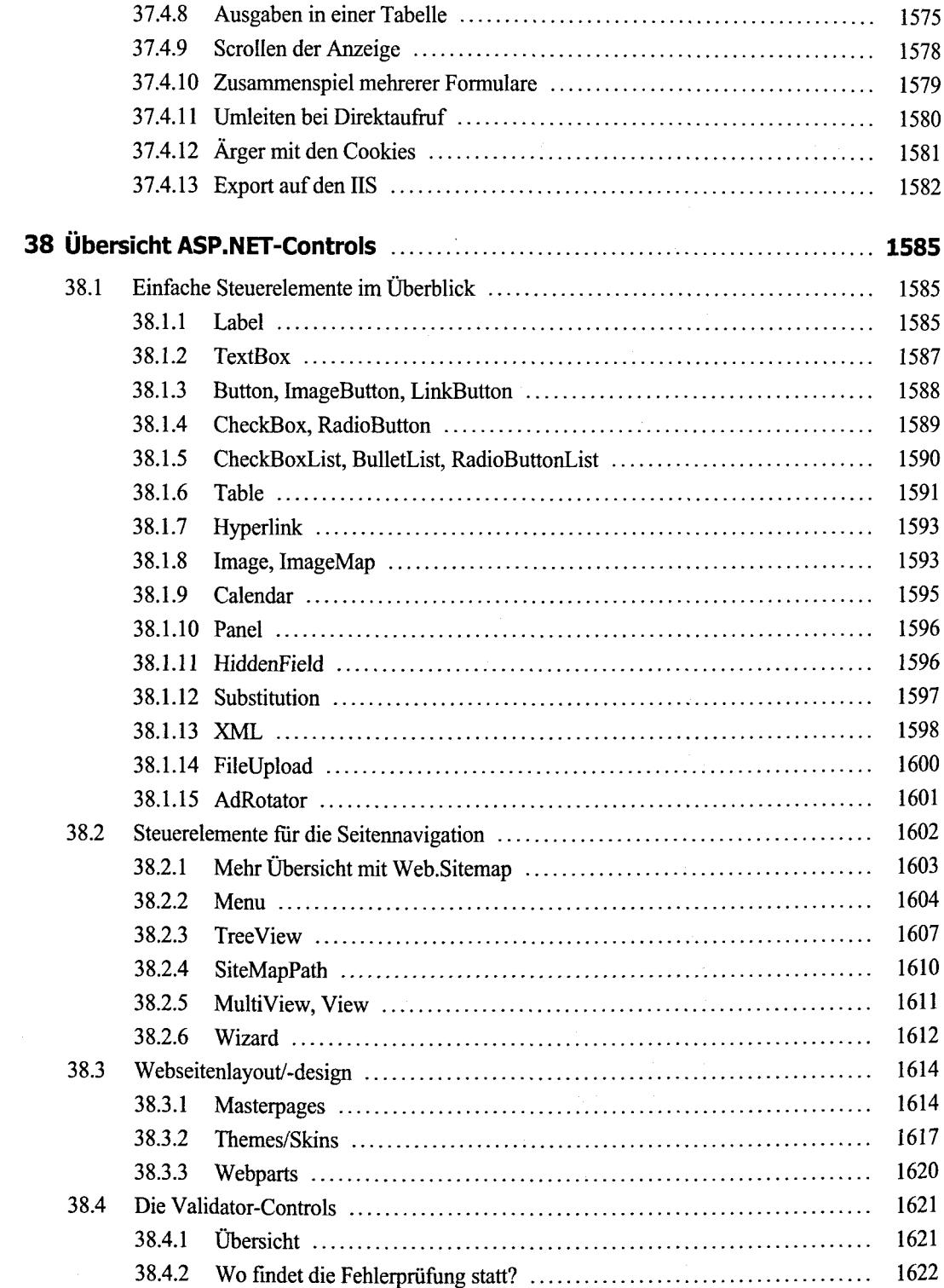

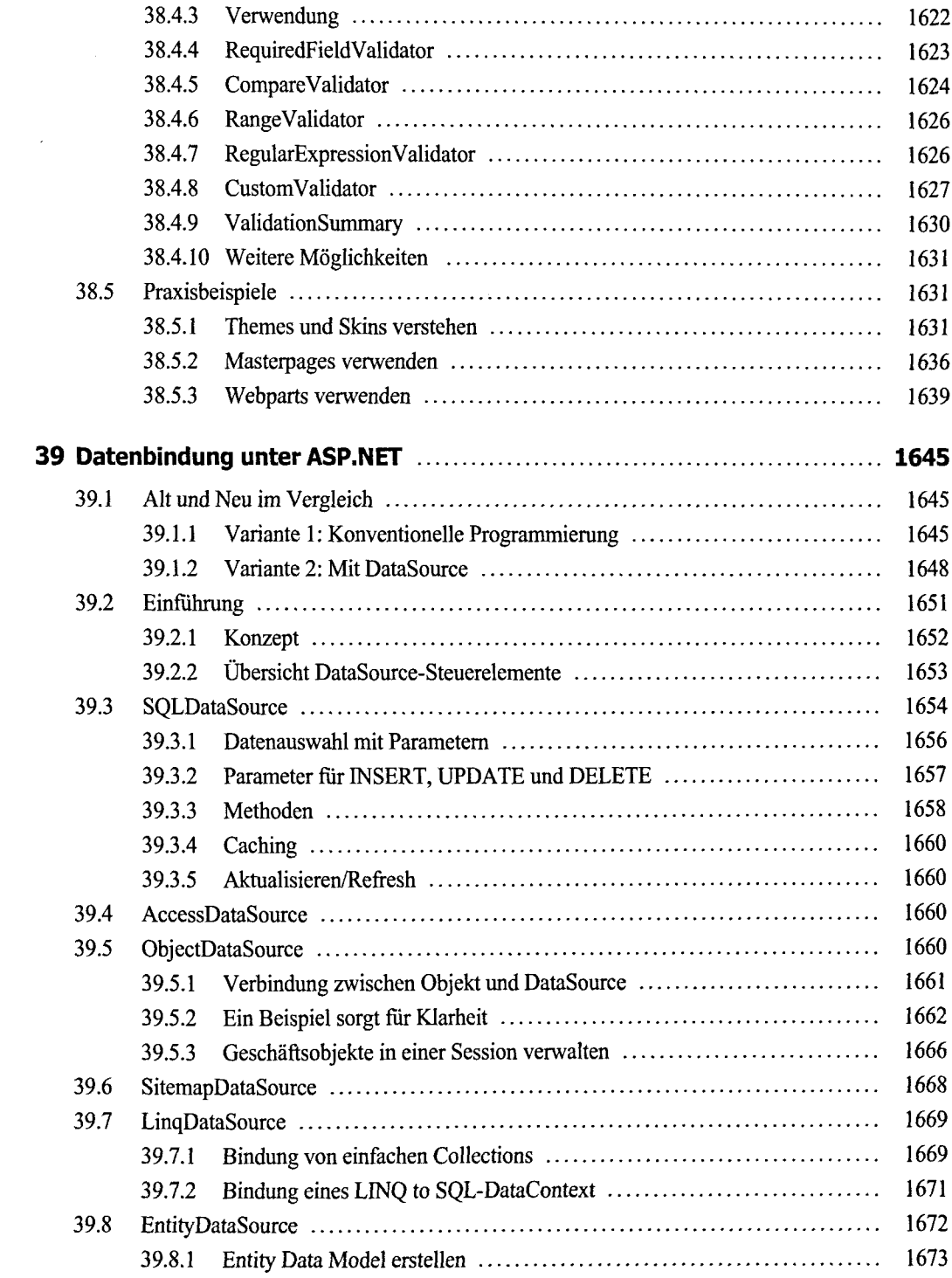

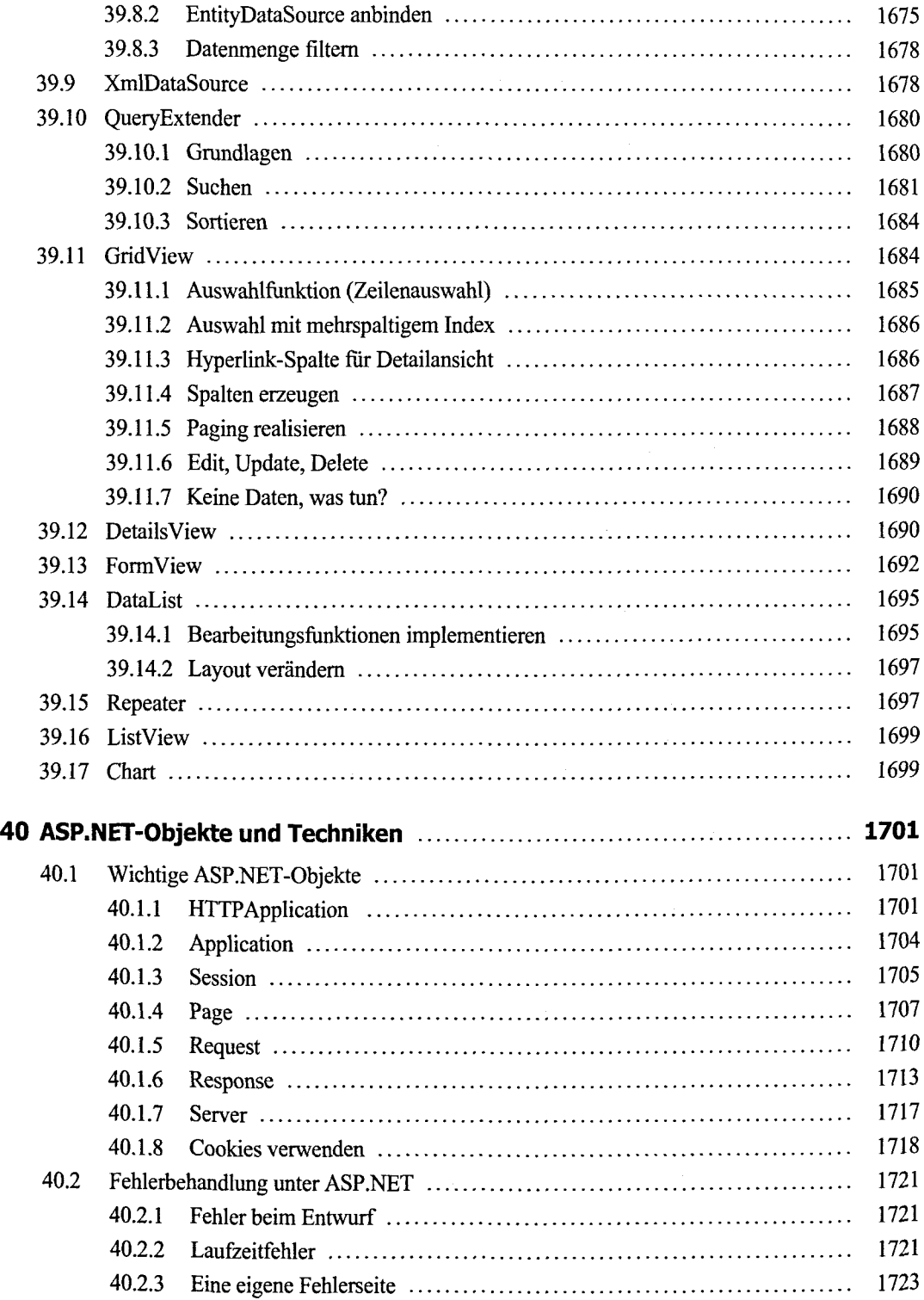

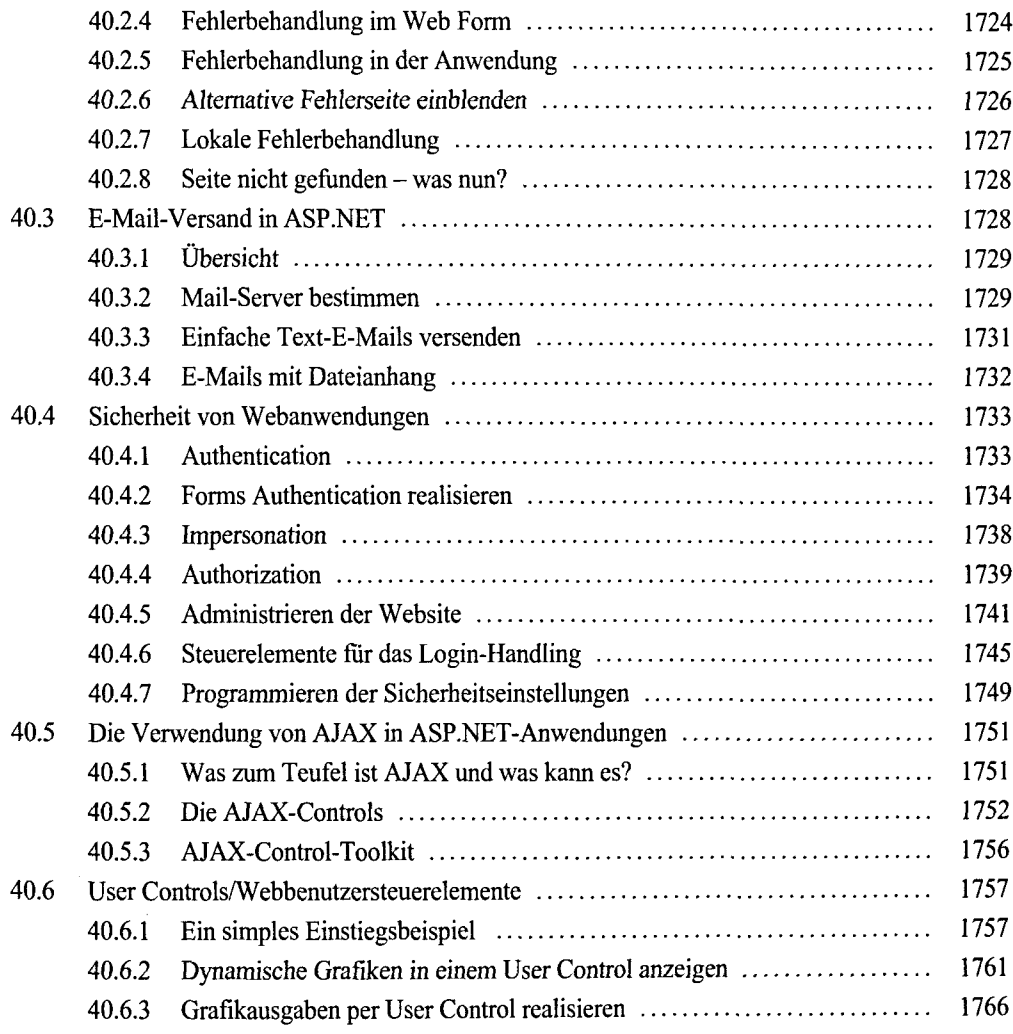

## **Anhang**

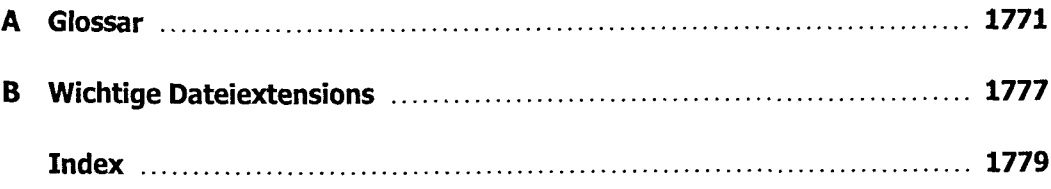